# **МИНИСТЕРСТВО СЕЛЬСКОГО ХОЗЯЙСТВА РОССИЙСКОЙ ФЕДЕРАЦИИ** Федеральное государственное бюджетное образовательное учреждение высшего образования **«КУБАНСКИЙ ГОСУДАРСТВЕННЫЙ АГРАРНЫЙ УНИВЕРСИТЕТ имени И.Т. ТРУБИЛИНА»**

ФАКУЛЬТЕТ ПРИКЛАДНОЙ ИНФОРМАТИКИ

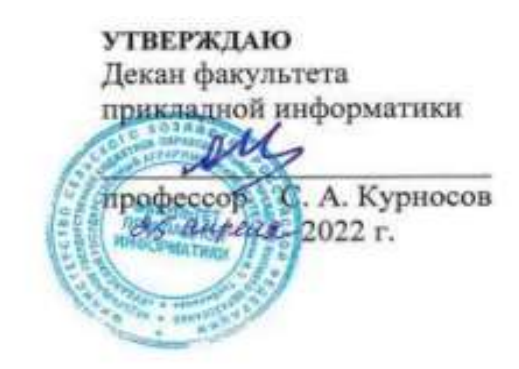

# **Рабочая программа дисциплины Программирование**

**(Адаптированная рабочая программа для лиц с ограниченными возможностями здоровья и инвалидов, обучающихся по адаптированным основным профессиональным образовательным программам высшего образования)**

> **Направление подготовки 38.03.05 «Бизнес-информатика»**

**Направленность Архитектура предприятия**

**Уровень высшего образования Бакалавриат**

> **Форма обучения очная**

> > **Краснодар 2022**

Рабочая программа дисциплины «Программирование» разработана на основе ФГОС ВО 38.03.05 Бизнес-информатика утвержденного приказом Министерства образования и науки РФ 11.08.2016 г. № 1002.

Автор:

канд.пед.наук, доцент Т.А. Крамаренко

Рабочая программа обсуждена и рекомендована к утверждению решением кафедры системного анализа и обработки информации от 18.04.2022 г., протокол № 8.

Заведующий кафедрой д-р экон. наук, профессор

Т.П. Барановская

Рабочая программа одобрена на заседании методической комиссии факультета прикладной информатики, протокол от 25.04.2022 г. №8.

Председатель методической комиссии канд. пед. наук, доцент Г.А. Крамаренко

Руководитель основной профессиональной образовательной программы

канд. экон. наук, доцент **А.Е. Вострокнутов** 

# 1 Цель и задачи освоения дисциплины

Целью освоения дисциплины «Программирование» является формирование комплекса знаний об организационных, научных и методических основах разработки алгоритмов и реализация их на одном из языков программирования высокого уровня с использованием процедурного подхода разработки программ.

#### Залачи

- приобретение системы знаний об алгоритмизации и программировакак одной из функций деятельности информатика, позволяющей принии нять соответствующие решения при разработке программ;

- организация информационной системы для широкого круга внутренних и внешних пользователей;

- формирование и представление информации, удовлетворяющей требованиям различных пользователей программного обеспечения;

- изучение методов и способов разработки алгоритмов и программ с использованием языка высокого уровня C++;

- технические и программные средства реализации информационных процессов.

# 2 Перечень планируемых результатов по дисциплине, соотнесенных с планируемыми результатами освоения АОПОП **BO**

# В результате освоения дисциплины формируются следующие компетенции:

ОПК-1 - способность решать стандартные задачи профессиональной деятельности на основе информационной и библиографической культуры с применением информационно-коммуникационных технологий и с учетом основных требований информационной безопасности;

ПК-13 - умение проектировать и внедрять компоненты ИТинфраструктуры предприятия, обеспечивающие достижение стратегических целей и поддержку бизнес-процессов;

ПК-17 - способность использовать основные методы естественнонаучных дисциплин в профессиональной деятельности для теоретического и экспериментального исследования;

ПК-18 - способность использовать соответствующий математический аппарат и инструментальные средства для обработки, анализа и систематизации информации по теме исследования.

# **3 Место дисциплины в структуре АОПОП ВО**

«Программирование» является базовой дисциплиной АОПОП ВО подготовки обучающихся по направлению 38.03.05 «Бизнес-информатика», направленность «Архитектура предприятия».

| Виды учебной работы                          | Объем, часов   |         |
|----------------------------------------------|----------------|---------|
|                                              | Очная          | Заочная |
| Контактная работа                            | 154            |         |
| в том числе:                                 |                |         |
| аудиторная<br>по<br>видам<br>учебных занятий | 150            |         |
| - лекции                                     | 54             |         |
| - практические                               |                |         |
| – лабораторные                               | 96             |         |
| внеаудиторная                                | $\overline{4}$ |         |
| - зачет                                      | 1              |         |
| - экзамен                                    | 3              |         |
| - защита курсовых<br>проектов (работ)        |                |         |
| Самостоятельная работа<br>в том числе:       | 170            |         |
| - курсовой проект (работа)                   |                |         |
| -прочие виды<br>самостоя-<br>тельной работы  | 170            |         |
| Итого по дисциплине                          | 324            |         |

**4 Объем дисциплины** (324 часа, 9 зачетных единиц)

# **5 Содержание дисциплины**

По итогам изучаемого курса студенты сдают зачёт (1 семестр) и экзамен (2 семестр).

Дисциплина изучается на 1 курсе, в 1 и 2 семестрах.

# **Содержание и структура дисциплины по очной форме обучения**

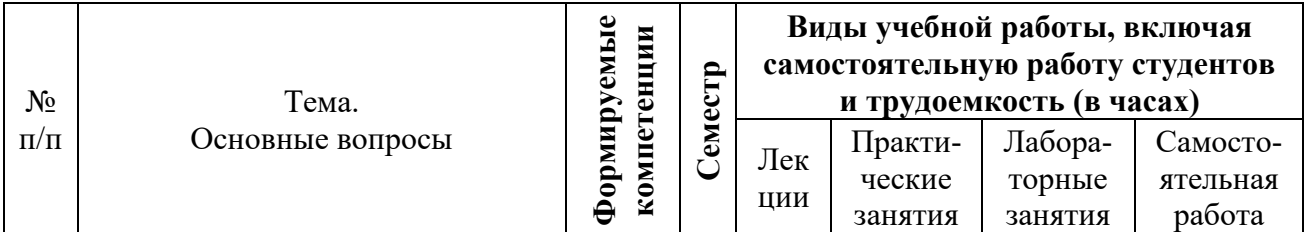

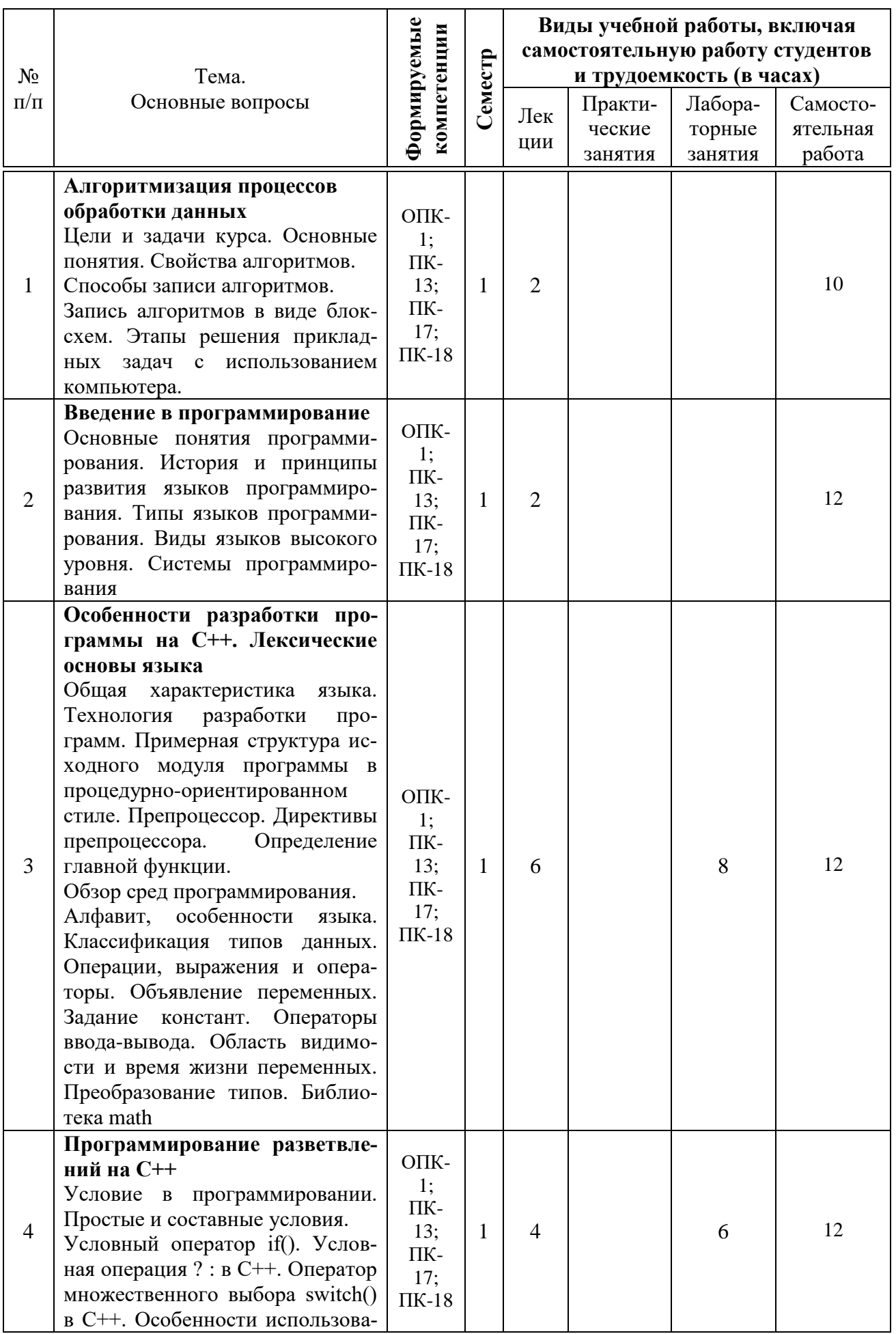

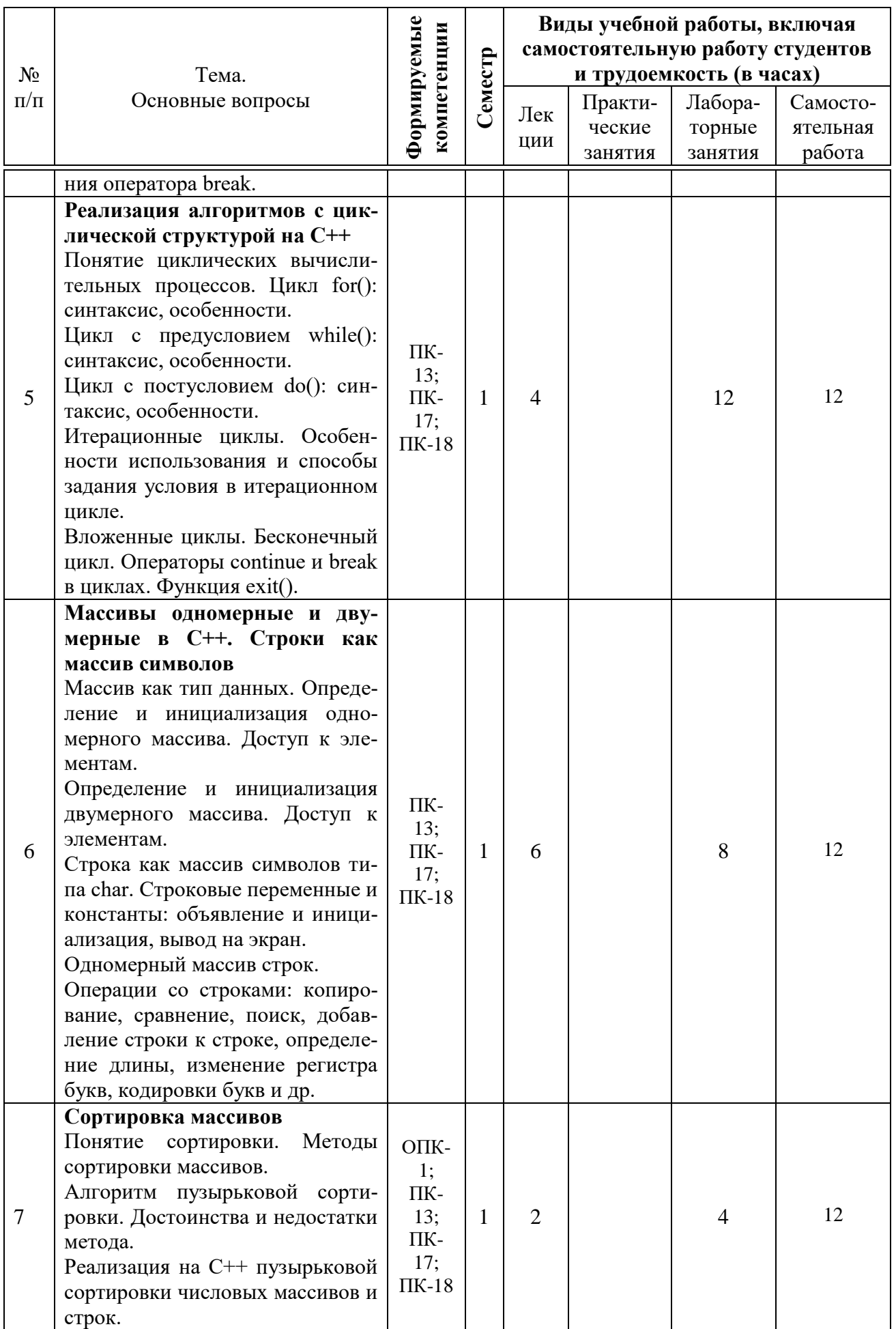

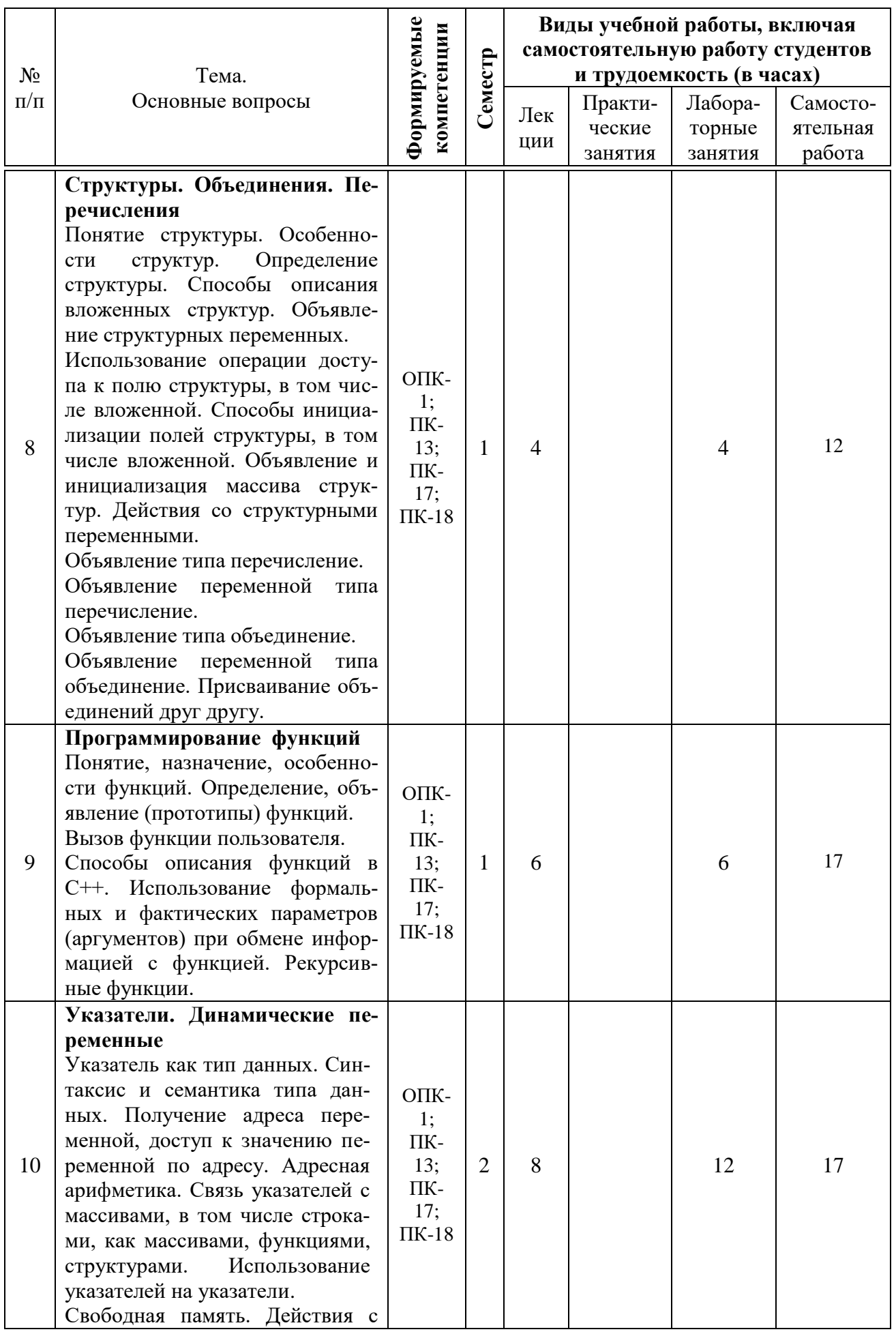

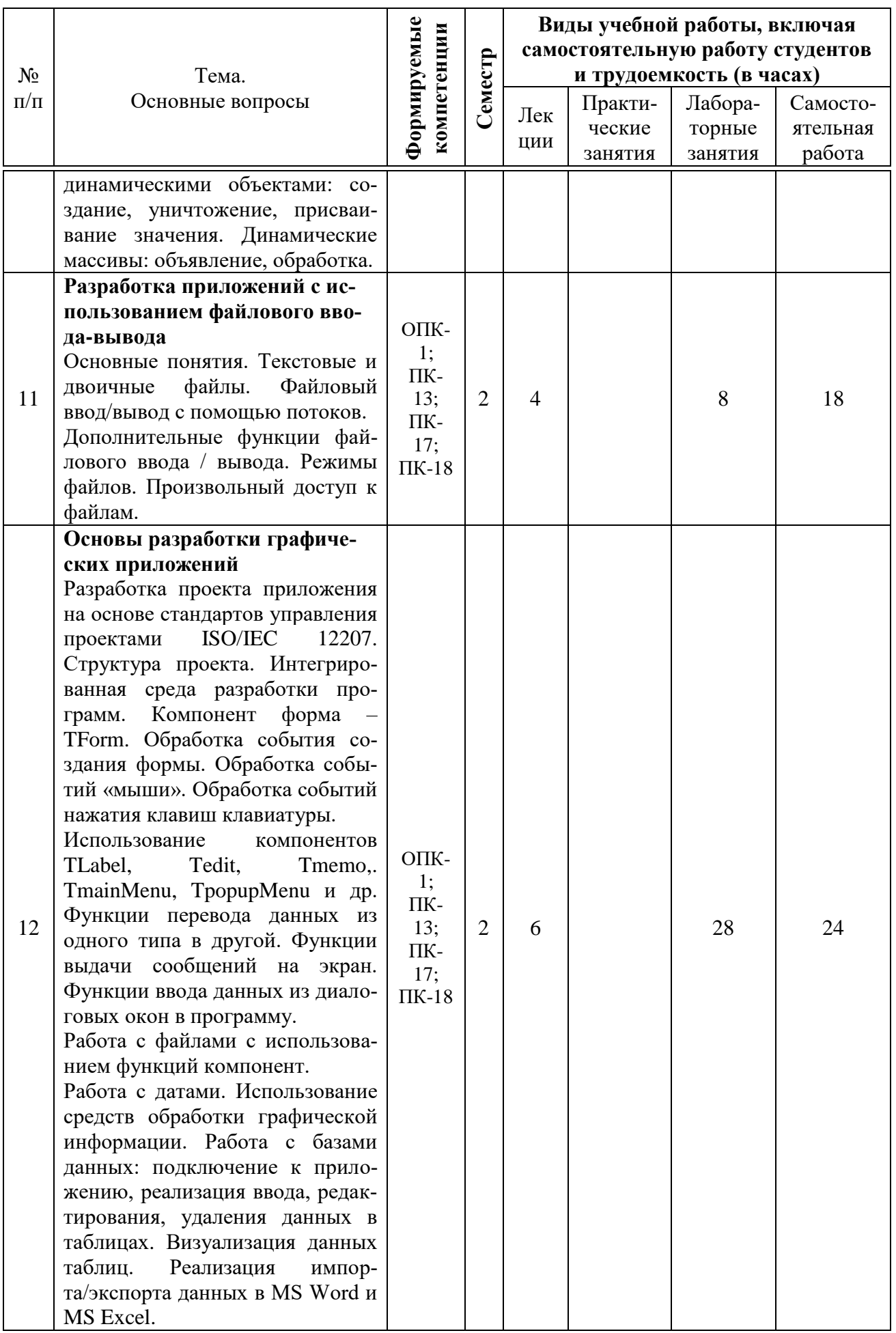

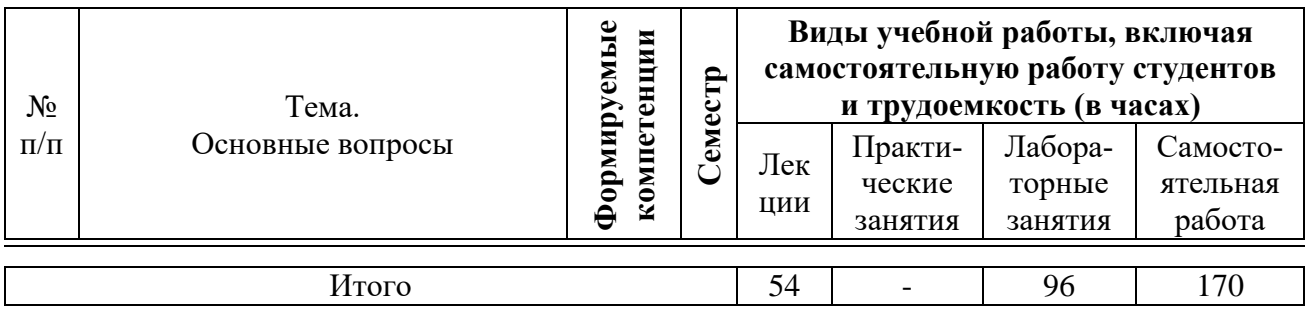

# **6 Перечень учебно-методического обеспечения для самостоятельной работы обучающихся по дисциплине**

Методические указания (для самостоятельной работы)

1. Крамаренко Т. А. Программирование : практикум. Ч. 1 [Электронный ресурс] / Т. А. Крамаренко, Е. А. Иванова. – Краснодар : КубГАУ, 2020. – 171 с. – Режим доступа: https://edu.kubsau.ru/file.php/118/Praktikum\_Programmirovanie\_2020\_chast1\_59 3606\_v1\_.PDF

2. Крамаренко Т. А. Программирование : практикум. Ч. 2 [Электронный ресурс] / Т. А. Крамаренко, Е. А. Иванова. – Краснодар : КубГАУ, 2020. – 87 с. – Режим доступа: https://edu.kubsau.ru/file.php/118/Praktikum\_Programmirovanie\_2020\_chast2\_59 4210\_v1\_.PDF.

3. Программирование : метод. рекомендации по организации самостоятельной работы [Электронный ресурс] / сост. Т. А. Крамаренко, Е. А. Иванова. – Электрон. текстовые данные. – Краснодар : КубГАУ, 2020. – 28 с. – Режим доступа: https://edu.kubsau.ru/file.php/118/Metodichka\_po\_SR\_Programmirovanie\_594203 \_v1\_.PDF.

4. Программирование на СИ/СИ++. Методические указания к лабораторным работам по дисциплине «Программирование»: Часть 1 [Электронный ресурс] / А.Г. Мурлин, Н.В. Ефанова, Е.А, Иванова, О.М. Гончар. – Краснодар: КубГАУ, 2012. – 119 с. - Режим доступа: https://edu.kubsau.ru/file.php/118/01\_Programmirovanie\_chast\_1\_.pdf

5. Программирование на СИ/СИ++. Методические указания к лабораторным работам по дисциплине «Программирование»: Часть 2 [Электронный ресурс] / А.Г. Мурлин, Н.В. Ефанова, Е.А, Иванова, О.М. Гончар. – Краснодар: КубГАУ, 2012. – 118 с. - Режим доступа: https://edu.kubsau.ru/file.php/118/02\_Programmirovanie\_chast\_2\_.pdf

# **7 Фонд оценочных средств для проведения промежуточной аттестации**

# 7.1 Перечень компетенций с указанием этапов их формирования в процессе освоения АОПОП ВО

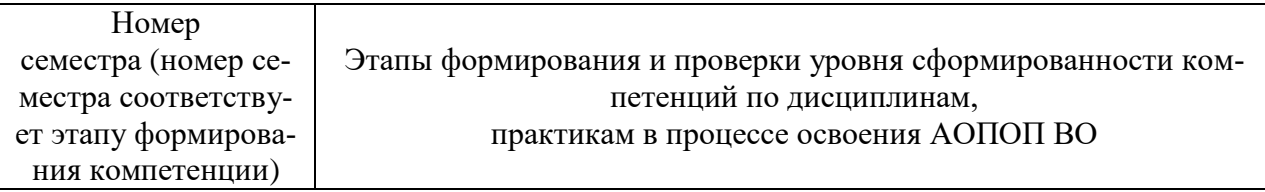

ОПК 1 - способность решать стандартные задачи профессиональной деятельности на основе информационной и библиографической культуры с применением информационнокоммуникационных технологий и с учетом основных требований информационной безопасности

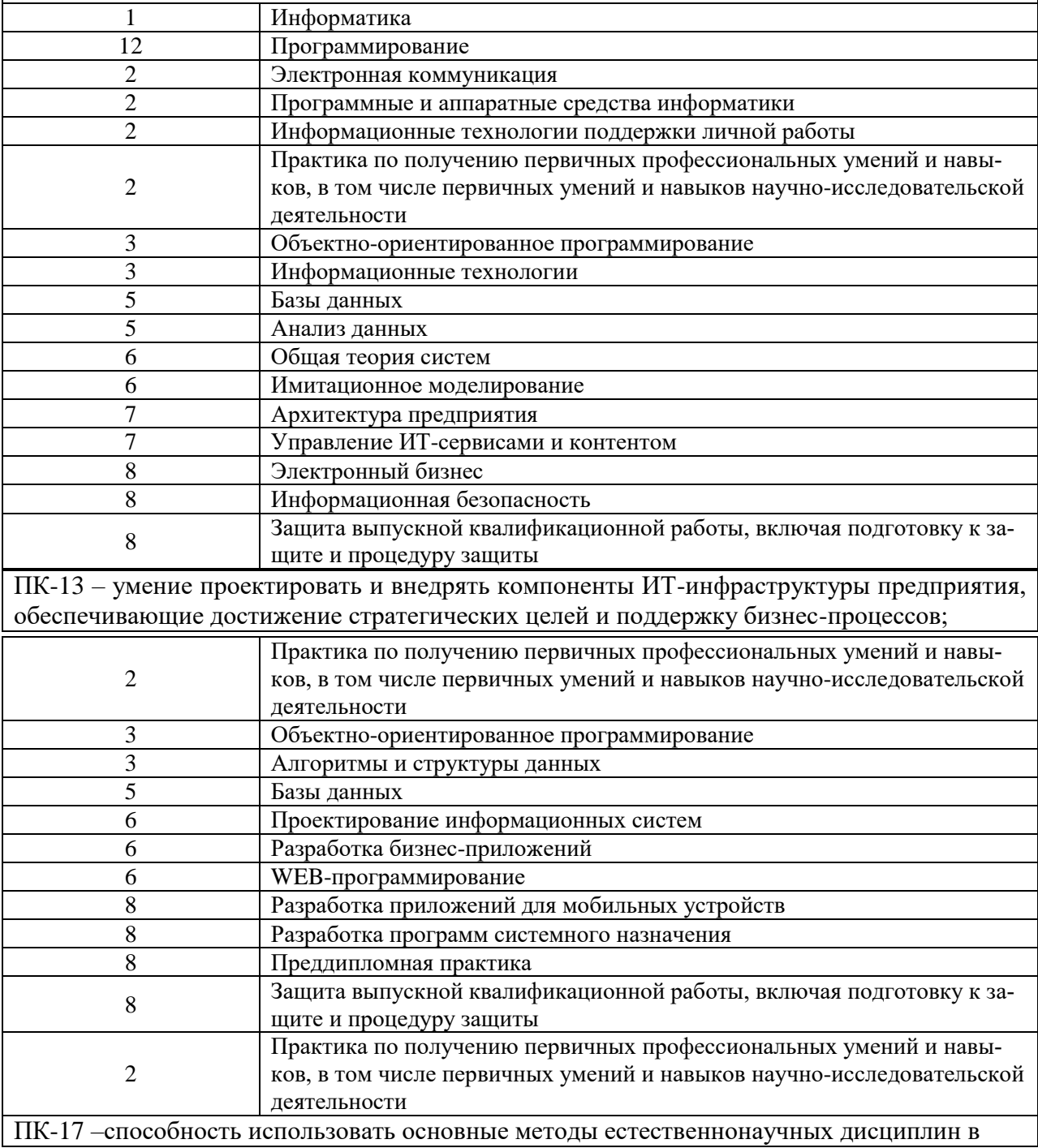

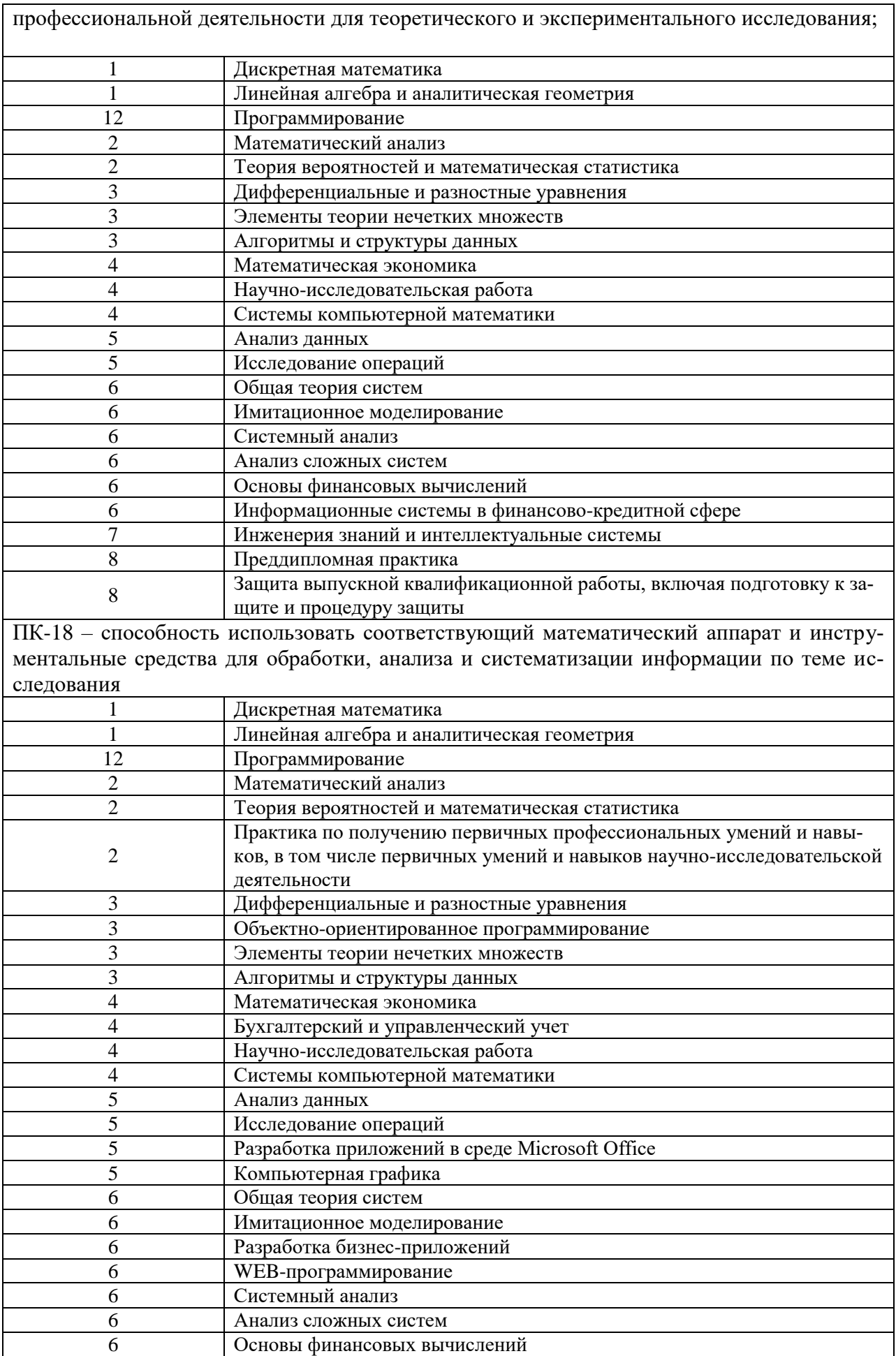

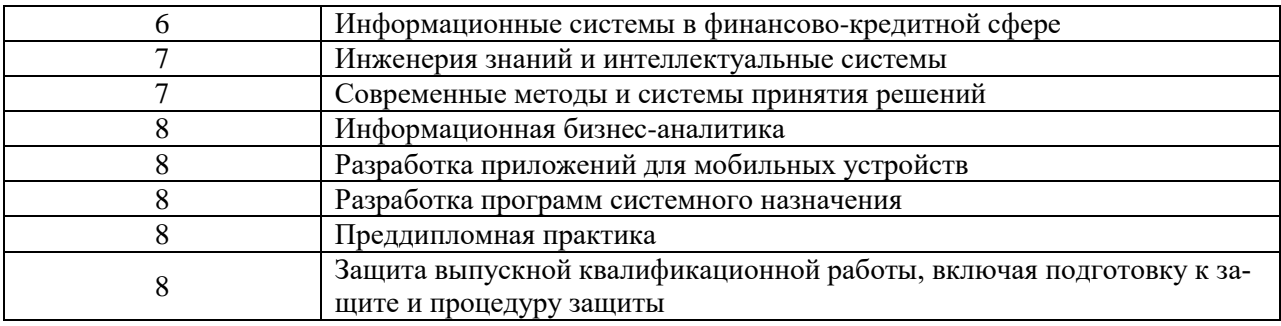

# 7.2 Описание показателей и критериев оценивания компетенций на различных этапах их формирования, описание шкалы оценивания

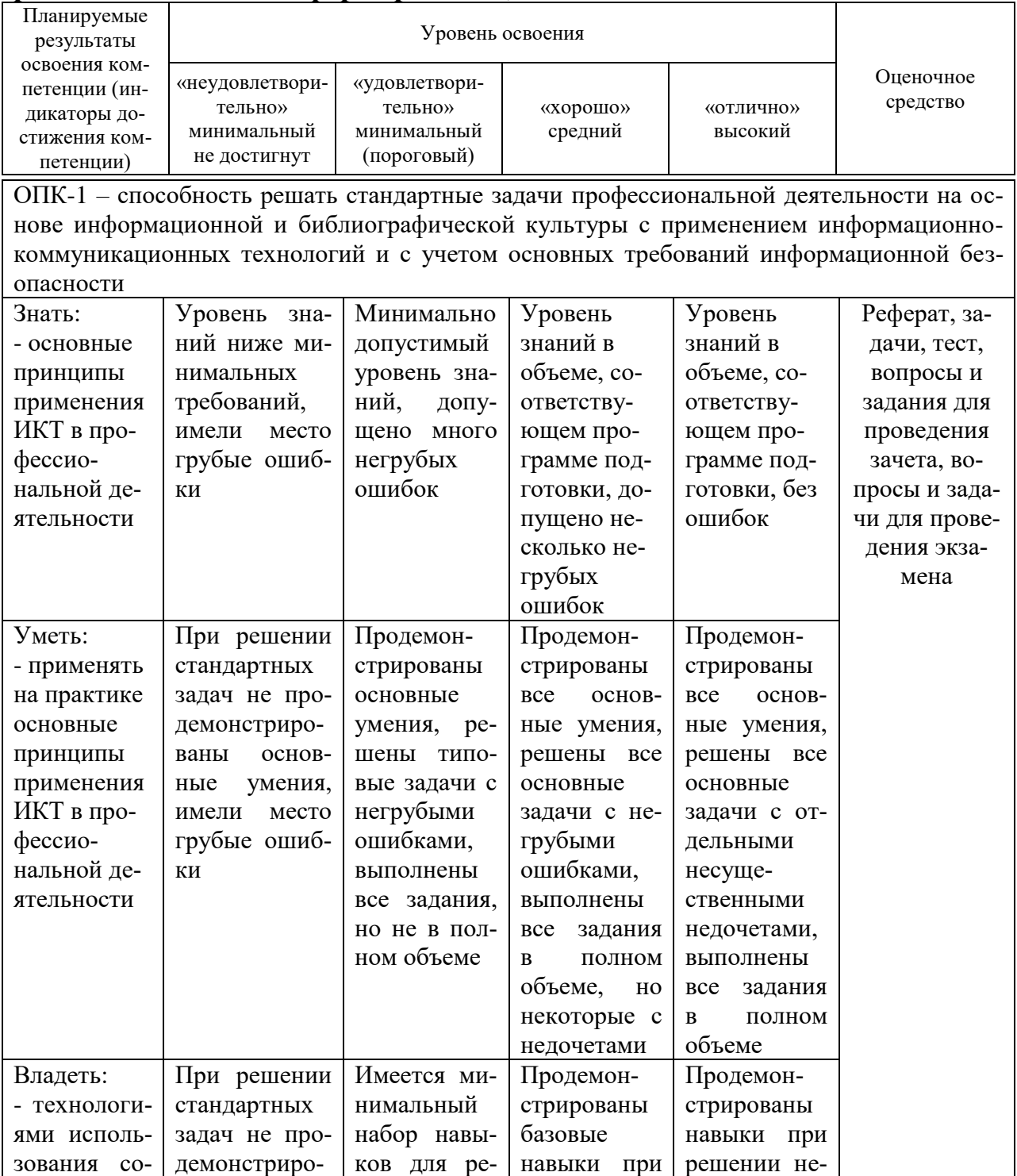

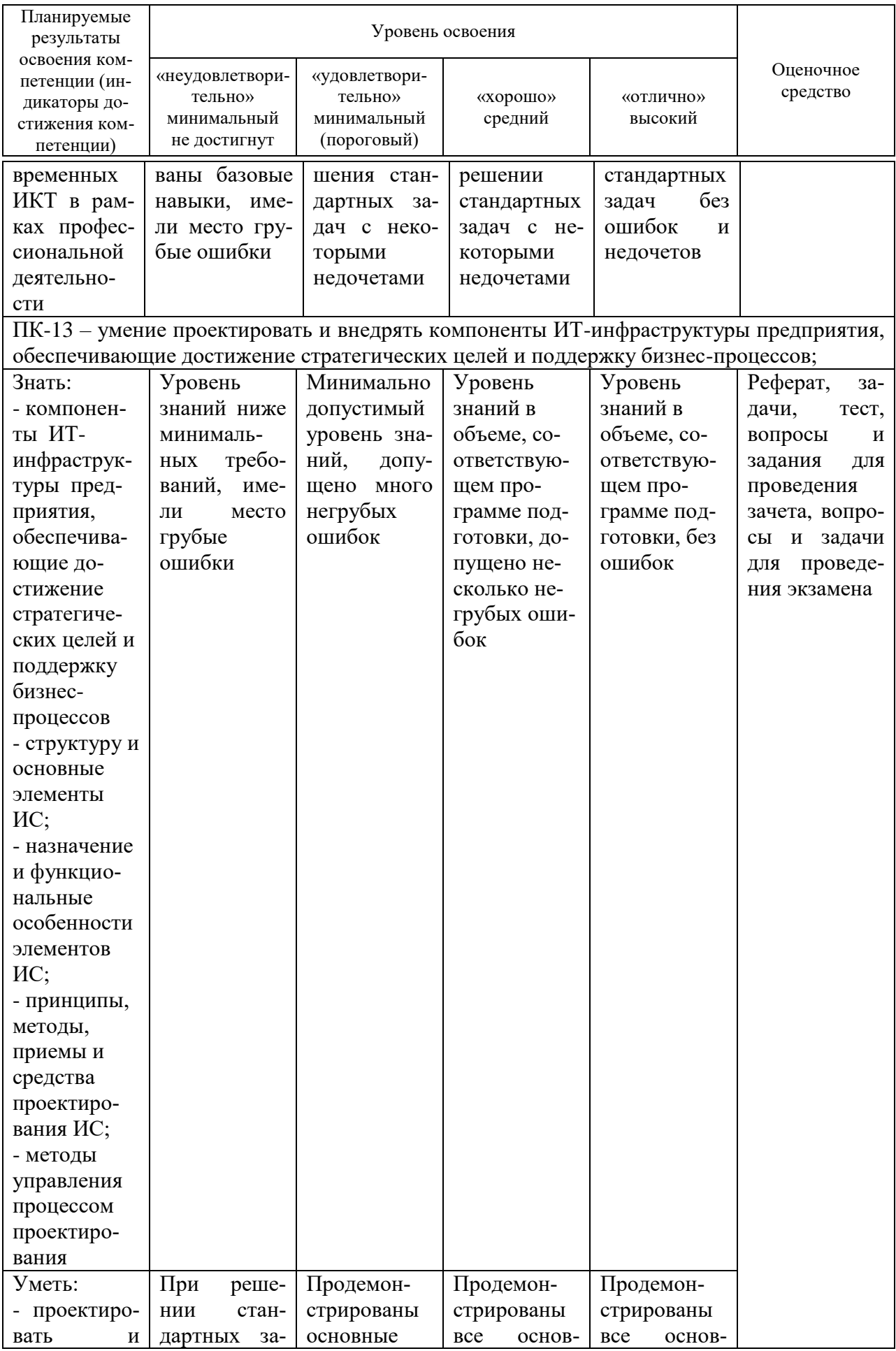

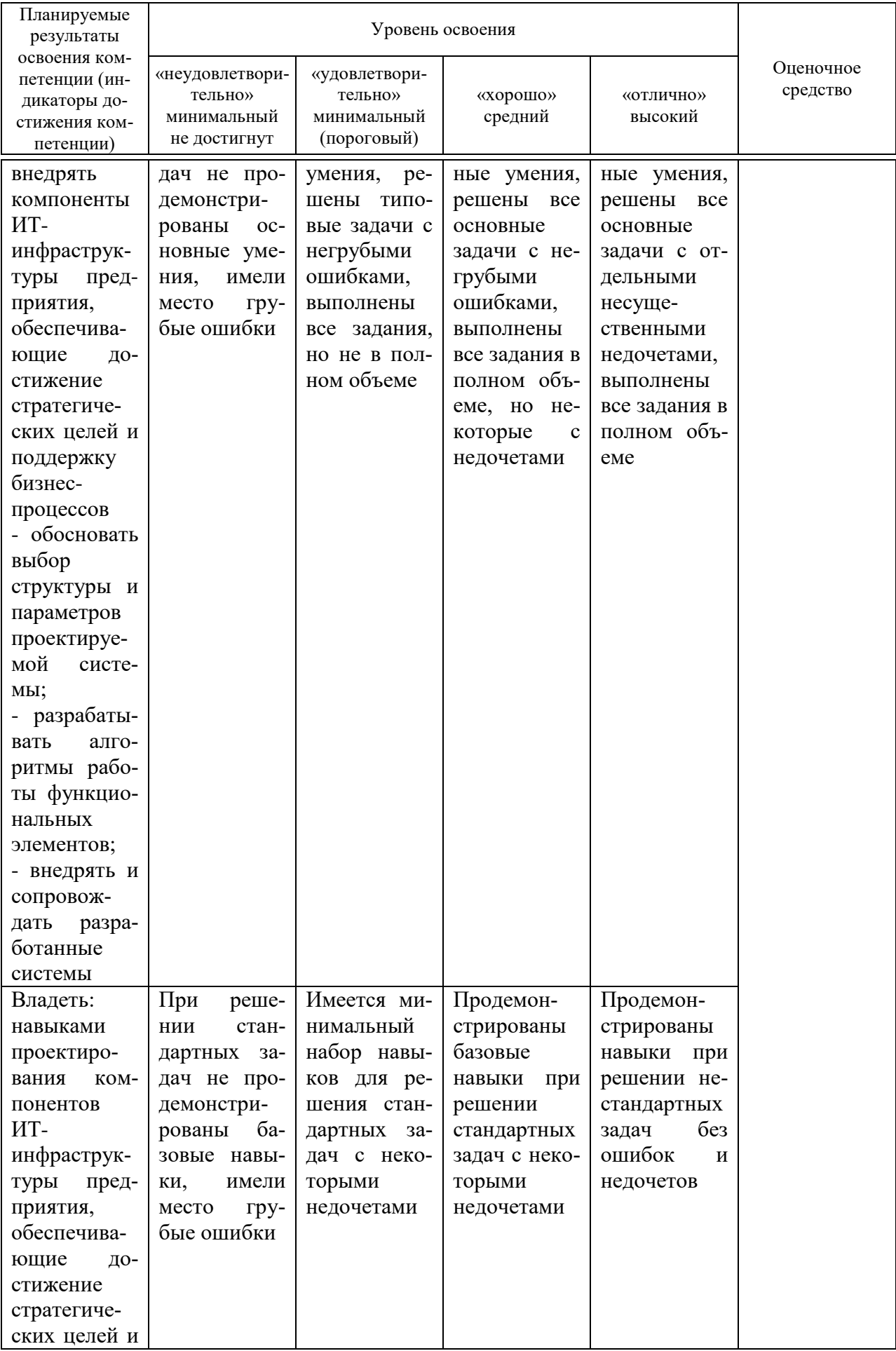

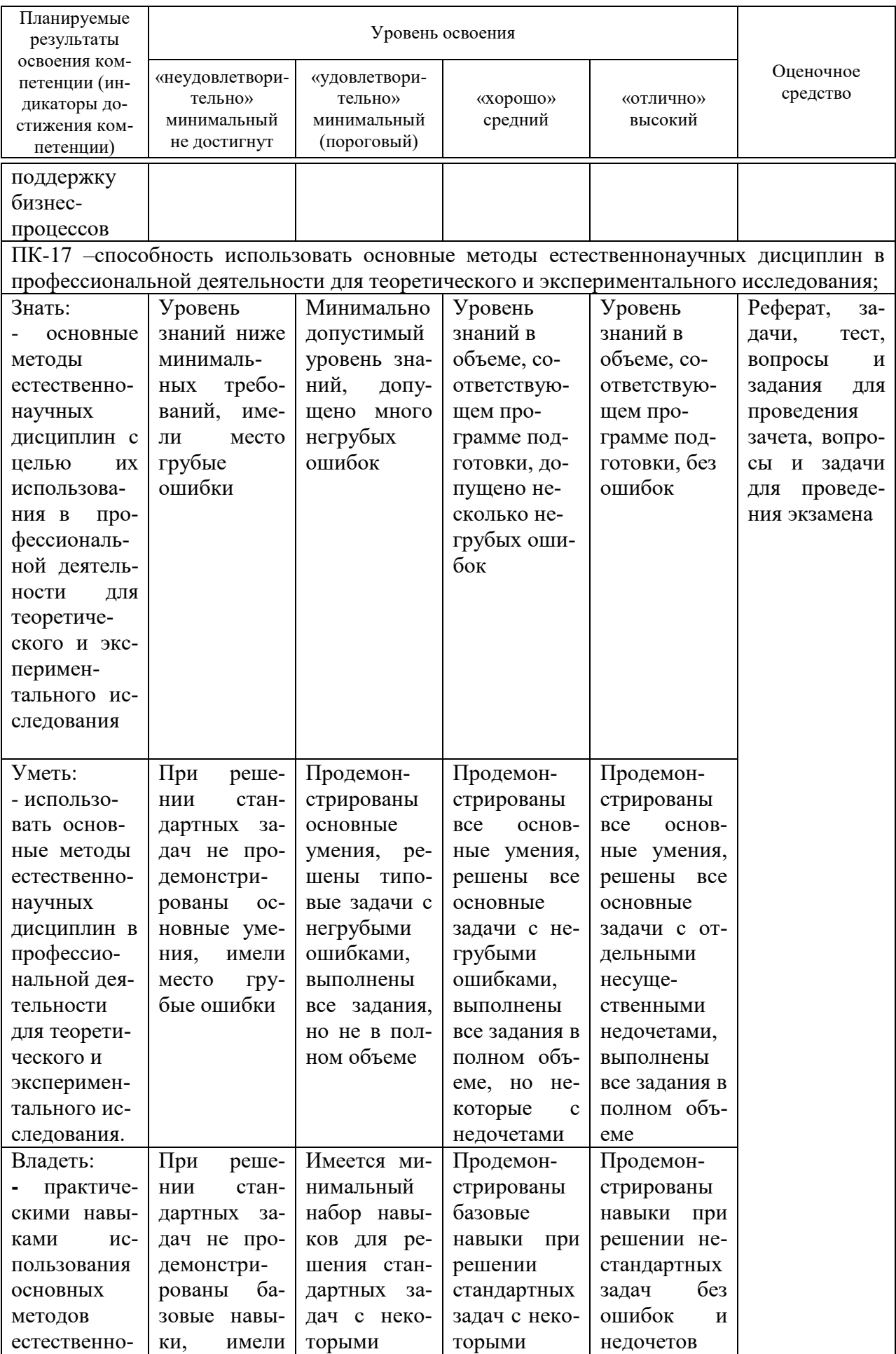

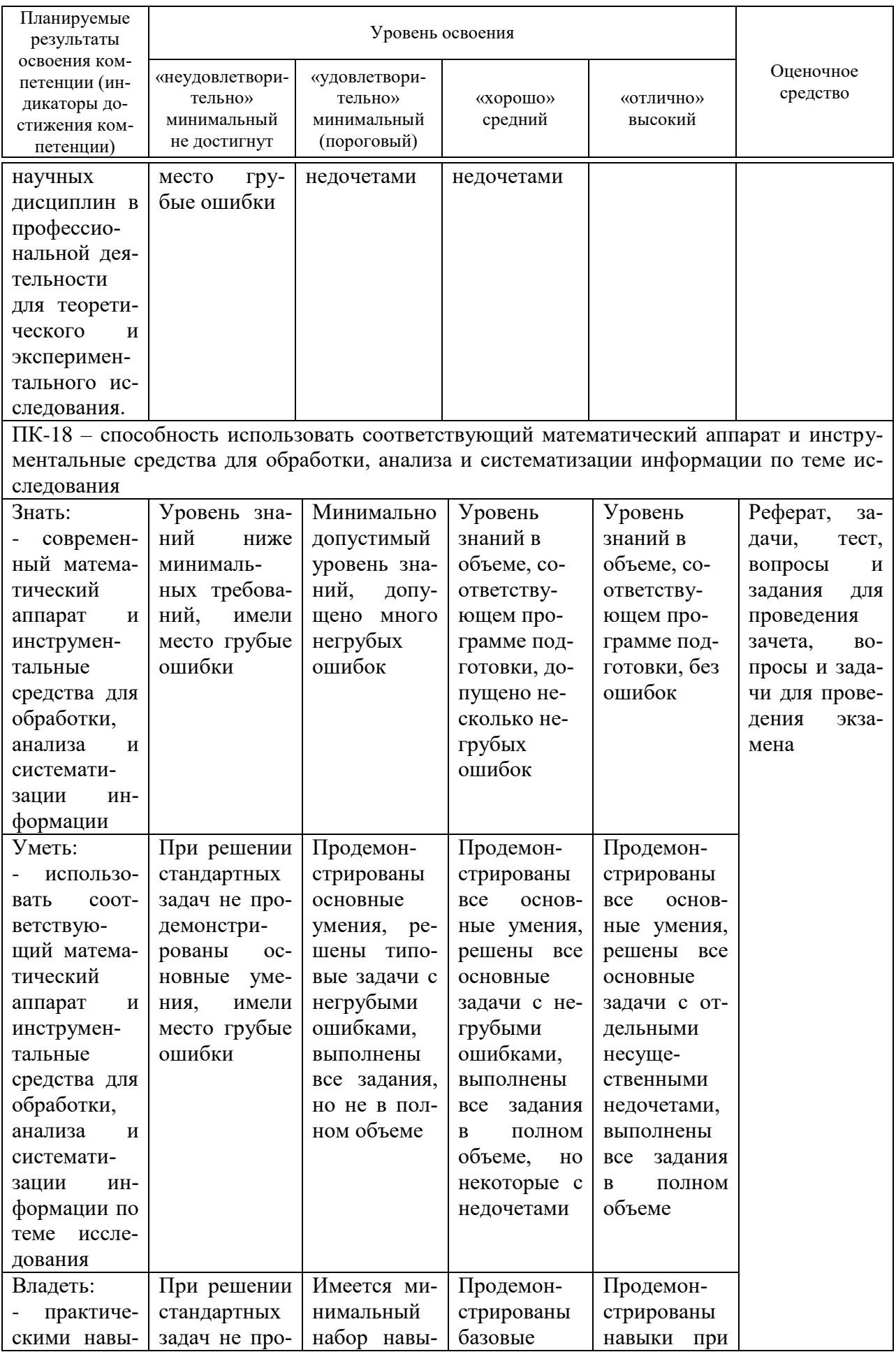

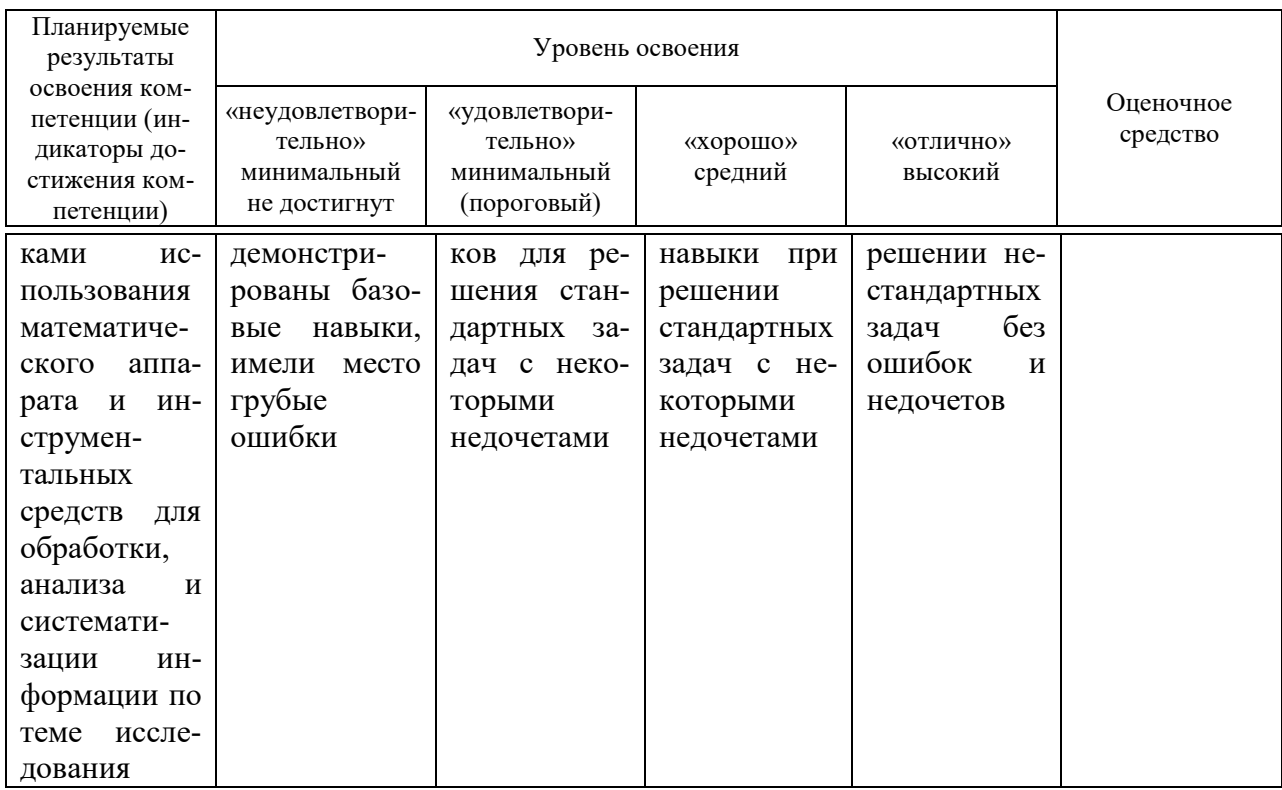

# **7.3 Типовые контрольные задания или иные материалы, необходимые для оценки знаний, умений, навыков, характеризующих этапы формирования компетенций в процессе освоения АОПОП ВО**

**7.3.1 Оценочные средства по компетенциям ОПК-1**, **ПК-13, ПК-17, ПК-18 для текущего контроля**

#### *Лабораторные работы*

Крамаренко Т. А. Программирование : практикум. Ч. 1 [Электронный ресурс] / Т. А. Крамаренко, Е. А. Иванова. – Краснодар : КубГАУ, 2020. – 171 с. — — Режим Режим доступа: [https://edu.kubsau.ru/file.php/118/Praktikum\\_Programmirovanie\\_2020\\_chast1\\_59](https://edu.kubsau.ru/file.php/118/Praktikum_Programmirovanie_2020_chast1_593606_v1_.PDF) [3606\\_v1\\_.PDF.](https://edu.kubsau.ru/file.php/118/Praktikum_Programmirovanie_2020_chast1_593606_v1_.PDF)

Крамаренко Т. А. Программирование : практикум. Ч. 2 [Электронный ресурс] / Т. А. Крамаренко, Е. А. Иванова. – Краснодар : КубГАУ, 2020. – 87 с. – – Режим Режим доступа: [https://edu.kubsau.ru/file.php/118/Praktikum\\_Programmirovanie\\_2020\\_chast2\\_59](https://edu.kubsau.ru/file.php/118/Praktikum_Programmirovanie_2020_chast2_594210_v1_.PDF) [4210\\_v1\\_.PDF.](https://edu.kubsau.ru/file.php/118/Praktikum_Programmirovanie_2020_chast2_594210_v1_.PDF)

# *Примеры тем рефератов*

1 Основные этапы разработки алгоритмов при разработке программных продуктов.

2 Конструирование пользовательских типов данных при разработке программ.

3 Программирование на языке C++ при разработке программ системного назначения.

4 Алгоритмы сортировки массивов, сравнительный анализ и выбор предпочтения.

5 Язык программирования  $C++$  и эффективность программного кода.

Текст реферата должен содержать аргументированное изложение определенной темы. Реферат должен быть структурирован (по главам, разделам, параграфам) и включать разделы: введение, основная часть, заключение, список используемых источников. В зависимости от тематики реферата к нему могут быть оформлены приложения, содержащие документы, иллюстрации, таблицы, схемы и т. д.

# Примеры задач, заданий

Задачи и задания к теме «Алгоритмизация процессов обработки данных. Введение в программирование»

# Вариант 1

1. Математическая модель - это ...

2. Укажите порядок этапов решения прикладных задач с использованием ЭВМ (поставьте порядковый номер):

□ Разработка алгоритма

- □ Анализ и исследование задачи, модели
- □ Постановка задачи

Программирование

□ Тестирование и отладка

□ Сопровождение программы

□ Анализ результатов решения задачи и уточнение в случае необходимости математической модели с повторным выполнением этапов 2-5.

3. Алгоритм должен отвечать определенным требованиям:

- 1.  $\qquad \qquad$
- 2.  $\overline{\phantom{a}}$
- 
- 4.  $\qquad \qquad$
- 
- 

4. В алгоритме могут использоваться следующие базовые алгоритмические структуры:

5. Типы языков программирования

Задачи и задания к теме «Особенности разработки программы на  $C_{++}$ . Лексические основы языка»

#### Вариант №1

1. В дерево классификации типов языка  $C++$  вписать имена соответствующих типов:

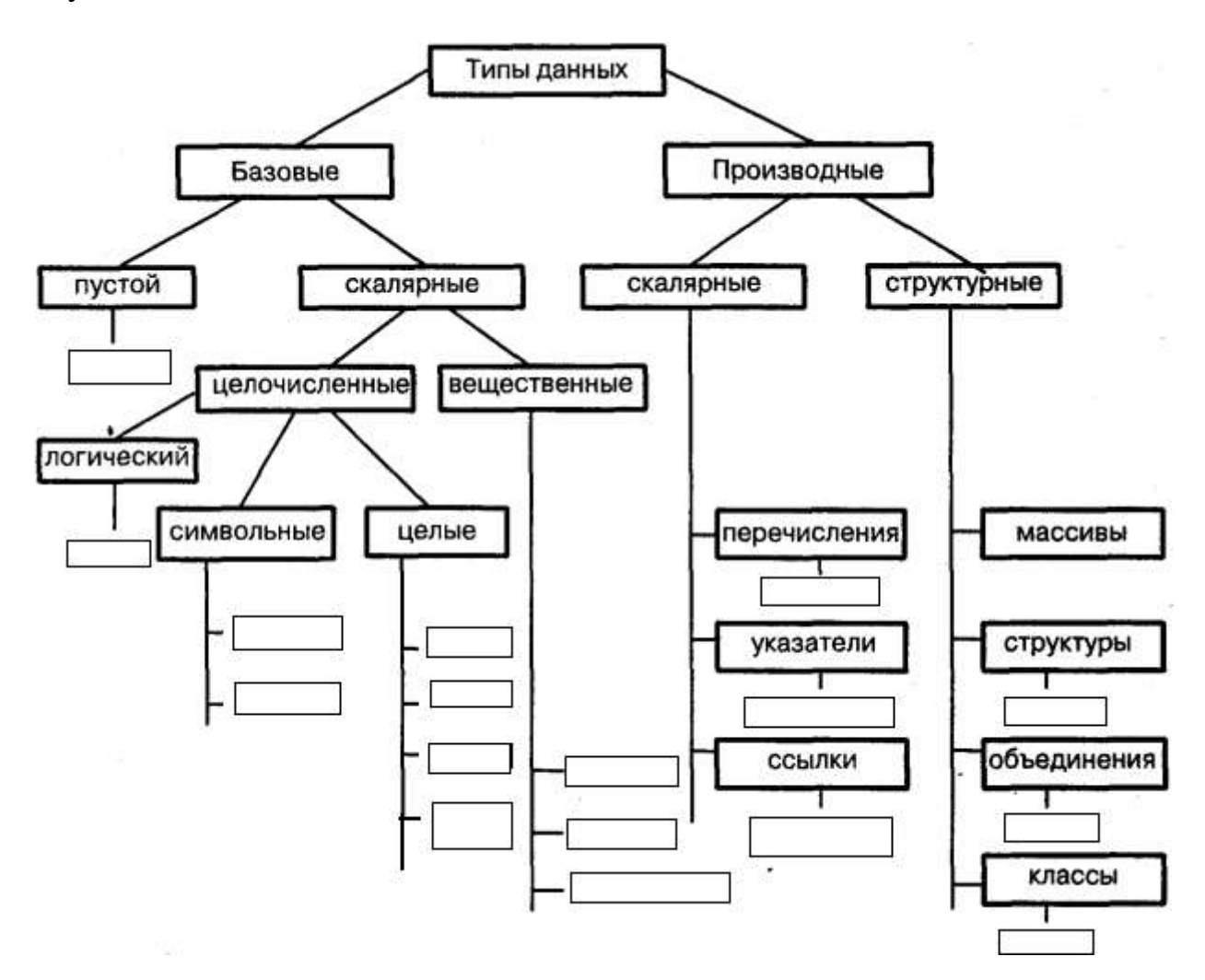

2. Указать ошибочные имена идентификаторов: PROG\_1, \_\_\_PROG\_1\_\_\_, 1\_Prog, prog#1, prog\_1

3. Объявить двумя способами числовую вещественного типа символическую константу (именованную) PI со значением 3.1415:

 $1$  c $\pi$ .)

$$
2 \text{ cm}.
$$

4. Дан фрагмент программы. Определить, что будет выведено в результате его выполнения.

int  $x = 10$ : int  $y = 3$ ; int  $z = x / y++$ ; cout << "x = " << x < < endl << < "y = " << y < < endl << < z = " << z < < endl; На экране:

5. Написать таблицу истинности для операции & &

6. В программе описаны следующие переменные: int a=1, b=2, c=3; Определить значение выражения  $a+b == c$  & & c-b  $\langle a \rangle$ 7. Записать заданную формулу на языке C++:  $\frac{x^{\cos x}}{|x+e^x|+tgx}$ 8. Даны переменные: char c; int i; short s; Определить тип результата смешанного выражения

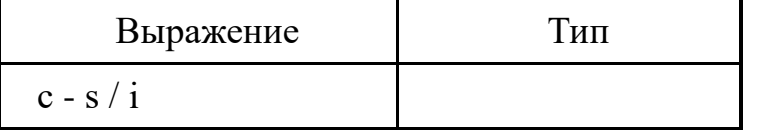

9. Область видимости и время жизни переменных. Глобальные переменные. Где объявляются, примеры.

Задачи и задания к теме «Программирование разветвлений. Реализация алгоритмов с циклической структурой на  $C++y$ 

#### Вариант 1

1. Дан следующий фрагмент программы?

```
\dddot{\bullet} .
int x,y,min;
\text{cin} \gg \text{x} \gg \text{y};
if (x < y) min =x;
else min=y;
\text{cout}<<\text{"min}="<<\text{min}.
```
Записать фрагмент кода, выполняющий аналогичные действия с использованием операции условия ?:

2. Структура оператора множественного выбора (разветвление потока выполнения). Полная форма.

3. Особенности циклов всех типов.

4. В результате выполнения фрагмента программы int  $a, n$ ;  $\sin \gg n$ : for( $a = 0$ ;  $a < n$ ;  $a^{++}$ ) cout << "Привет!";

При условии, что  $n > 0$ , на экране появится:

о Привет

- **O** праз слово Привет
- о n-1 раз слово Привет
- о Нет правильного ответа

5. Решить задачу: Даны три целых числа. Найти количество положительных чисел в исходном наборе.

6. Написать программу, содержащую операторы цикла, по указанию преподавателя (код написать полностью)

```
\mathbf{1}\mathcal{D}\mathcal{D}3 \quad 3 \quad 34 \t4 \t4 \t45 5 5 5 5
```
Задачи и задания к теме «Массивы одномерные и двумерные в  $C++$ . Строки как массив символов. Сортировка массивов»

#### Вариант 1

```
1. Что записано в следующих строках программы:
             mas[6]; //
double
int
        M[4][3]; //
2. Что будет выведено на экран в следующем фрагменте программы:
\mathbf{r}int A[3]=[1, 2, 3];\ddotsc\text{count} \leq \text{A[0]} + \text{A[1]} + \text{A[2]} \leq \text{w} \cdot \text{m} // Ha экране:
```
3. Найдите ошибку в объявлении и инициализации массива и напишите ниже правильную запись (если все верно, то напишите в области Ответ  $\langle$ **BEPHO**<sub> $\rangle$ </sub>):

```
int n[6] = \{7, 8, 3, 23, 32\};
int m[2][3]=\{\{7,8\},\{3,23\},\{3,2\}\};OTRet'
int n[6] =
int m[2][3] =
```
4. Запишите объявление и ввод с клавиатуры элементов целочисленного массива mas[m][n], если его размерность задается символическими константами m=2 и n=7

```
5. Если int A[4] = \{1,3,5\};, то после выполнения
int c = ++A[2] + A[3]++;c+=++A[3];
```
 $c = 7$  $c = 8$  $c = 9$  $c = 16$  $c = 17$ 

6. В заданном объявлении и инициализации строки с помощью массива символов определите размерность массива?

 $str[] = "ABCDE"$ ; // char

7. Написать команду конвертирования строки str1 к нижнему регистру.

8. Определить результат сравнения следующих пар строк (проставить знак):

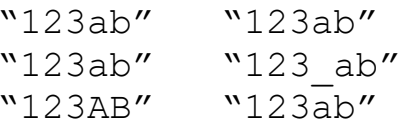

9. В программе описана строковая переменная s, значение которой рав-

 $HO$ :

"Hello, World!"

Определить результат вызовов каждой из нижеперечисленных функций:

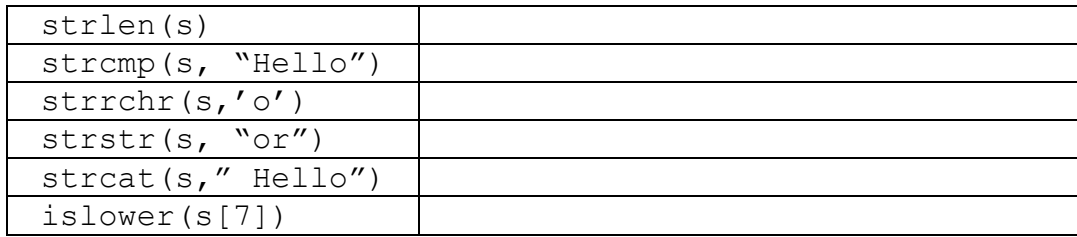

10. За сколько проходов будет отсортирован по возрастанию методом пузырьков следующий массив (указать позиции элементов массива в прохо- $\pi$ е):

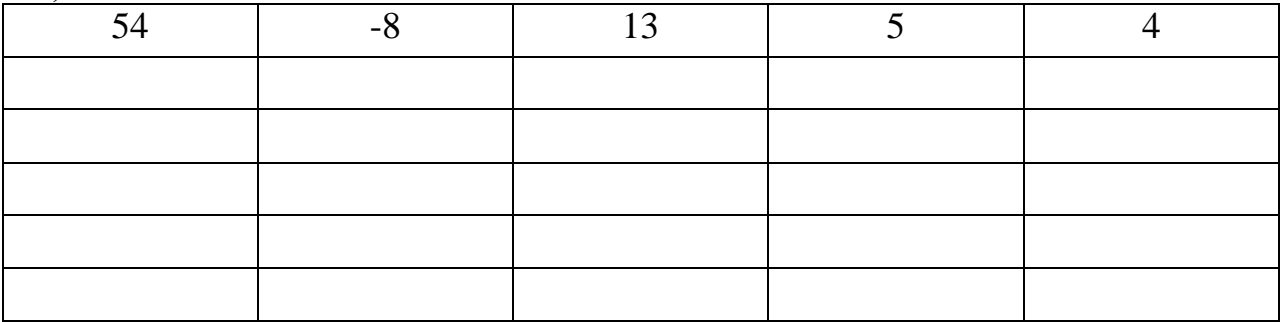

# Задачи и задания к теме «Структуры. Программирование функций» Вариант 1

1. Правильное определение структуры в C++

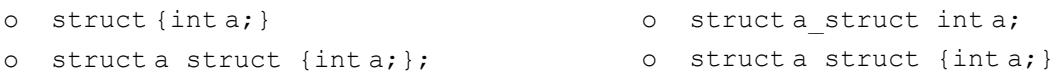

2. Укажите правильный доступ к полю переменной типа структуры (не через указатель)

```
o b->var;
                                                  \circ b>var;
\circ b.var;
                                                  o b-var;
```
#### 3. Выберите правильное (полное) определение функции.

```
\circ\Omegaint funct();
                                                                       void funct (int)
\circ\left\{ \right.cout << "Hello"
           int funct (int x)\}\left\{ \right.return x = x + 1;
                                                            \Omega\}void funct (x)\left\{ \right.cout << "Hello"
                                                                        \rightarrow4. Описана структура:
      Struct predmet
       \{
```

```
Char name [50]; //название предмета<br>Int chasy; //количество часов
Bool ekzamen; //есть ли экзамен
```

```
Найти ошибки в следующем фрагменте кода:
```

```
predmetp1 = {"Maremarka", "150", "true"};
p1.name = "Физика";
```
5. Описать структурный тип «Кинофильм». Поля: название, жанр, год выхода на экран. Создать переменную данного типа. При описании проинициализировать ее (произвольно). Описать массив из 5 кинофильмов (присваивать ему значения не нужно). Вывести на экран содержимое его 3-го элемента.

6. Написать программу, которая содержит вызов функции, устанавливающей, можно из отрезков с длинами а, b, с построить треугольник. Тип функции bool (1 - если треугольник существует, 0 - если нет).

Задачи и задания к теме «Указатели. Динамические переменные

# Вариант 1

 $\}$ ;

1. Перечисленные ниже определения являются определением

- переменная, содержащая адрес переменной;
- переменная, содержащая адрес памяти, где расположены другие объекты (переменные, функции и т. п.);
- символическое представление адреса.
	- 2. Прокомментируйте каждую строку фрагмента программы

 $\cdots$ 

```
char cc='f', *pc; //\frac{\partial f}{\partial x}int *p1, *p2; // ______________________________________
pc = \&cc; //
int a=10, b=20, c=30; //
char *p=pc; // ______________________________________
\star p=' +';
p1 = \&a;p2 = \&b;*p2=25; //
*p2=25;<br>cout<<" cc= "<<cc<<'\n'; //Ha экране:
cout<<" a= "<<a<<'\n'; //На экране:_______________________
cout<<" b= "<<b<<'\n'; //На экране:_______________________
cout<<" c= "<<c<<'\n'; //На экране:_______________________
cout<<" *p1= "<<*p1<<'\n'; //На экране:_______________________
cout<<" *p2= "<<*p2<<'\n'; //Ha экране:
cout<<" *pc= "<<*pc<<'\n'; //На экране:
….
```
3. Что будет выведено на экран в следующем фрагменте программы: …

```
char str[] = "Hello, mord!!;
char *b; 
b = \&str(7);*b = 'W;
\text{cout} \ll b; \frac{1}{2} \frac{1}{2} Ha \text{9k}_2 are:
```
4. Пусть есть одномерный массив целочисленного типа и указатель на переменную целого типа:

int  $a[5]$ , \*pa;

Напишите эквивалентную запись следующему присваиванию:  $pa = & [0]; \qquad //$  или

5. Напишите последовательность операторов, которая содержит:

- объявление целочисленного одномерного динамического массива размерностью n;
- освобождение выделенной памяти.

*Задачи и задания к теме «Разработка Windows-приложений с использованием файлового ввода-вывода»*

#### **Вариант 1**

Разработайте в интегрированной среде программированияприложение Windows для решения двух задач с содержательной постановкой согласно варианту задания (первая задача – с линейным алгоритмом, вторая – с циклами). Организуйте решение каждой задачи на отдельной форме и создайте начальную форму для их вызова. Предусмотрите в приложении:

- демонстрационный режим работы программы (часть кнопок недоступна. После ввода правильного пароля режим меняется на полнофункциональный):

- автоматическую проверку пароля, сохраняемого в специальном файле. При запуске программы пароль считывается из этого файла и программа начинает работать в полнофункциональном режиме;

- проверку корректности вводимых исходных данных. При вводе неправильных данных (например, отрицательного количества) должно выводиться соответствующее сообщение и поле ввода должно очищаться;

- вывод текущего времени и/или времени работы программы (*с ис*пользованием таймера);

- импорт-экспорт исходных данных с использованием текстовых файлов, вызываемых с помощью стандартного окна выбора файла;

- вывод дополнительного диалогового окна, например, со справочной информацией о программе и ее авторе;

- дублирование операций, запускаемых кнопками, с помощью системы меню.

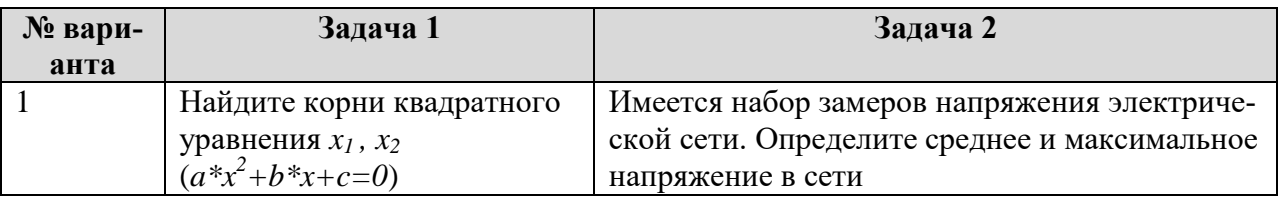

Задачи и задания к теме «Разработка Windows-приложений с использованием графики»

Изобразить в окне приложения геометрическую фигуру согласно варианту. Реализовать с помощью таймера движение данной геометрической фигуры в заданном направлении.

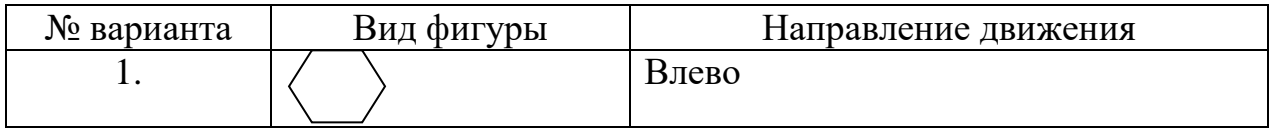

# Примеры тестов

База тестовых заданий содержит в себе более 300 тестовых заданий по всем разделам дисциплины.

Тесты к теме «Алгоритмизация процессов обработки данных. Введение в программирование»

#### 1... уровень не является уровнем языка программирования

- -:Машинный
- -: Машинно-ориентированный
- -: Машинно-независимый
- +: Машинно-программный

# 2 Язык программирования C++ относится к ... языкам программирования

- -: машинным
- -: машинно-ориентированным
- +: машинно-независимым
- -: графическим

# 3 Языки низкого уровня требуют ...

- -: указания средних деталей процесса обработки данных
- +: указания мелких деталей процесса обработки данных
- -: указания крупных деталей процесса обработки данных
- -: описания алгоритмов

#### 4... языки не относится к языкам высокого уровня

- -: Процедурные
- +: Машинно-ориентированные
- -: Логические
- -: Объектно-ориентированные

# 5 Язык программирования ... не относится к языкам высокого уровня

- $-C++$
- $-$ :Pascal
- $+$  Assembler
- $-$ Basic

Тесты к теме «Реализация алгоритмов с циклической структурой на  $C++$ »

# 1 Найти значение с при int  $a=3, b=5, c=1$ :

while  $(a < b)$  {  $c = c + a * b$ ;  $a = a + 1$ ; } OTR<sub>et</sub>: 21  $\mathbf{1}$  $\mathcal{D}_{\mathcal{L}}$  $30$  $3+$ 31  $\overline{4}$ 32 5  $41$ 2 Найти значение с при int a=10, b=5; do { b= b+1; a= a-b; c:= a+b; } while( $a>0$ ); OTR<sub>et</sub>:

 $\mathbf{1}$ 2  $\overline{2}$ 10  $\mathfrak{Z}$ 14  $\overline{4}$  $\tau$  $5+$  $\overline{\mathbf{4}}$ 3 Найти значение с для заданных int a=3,b=2,c=4,n=4; for  $(int = 1:i < = n:i++)$  c:= c+a\*b: OTR<sub>e</sub>T:  $\mathbf{1}$ 18  $\overline{2}$ 38  $\overline{3}$ 8  $4+$ 28

 $\overline{5}$ 100

#### 4 Найти значение с

inta=2,  $b=4$ ,  $c=3$ ; while  $(a < b)$  {  $c = c + a^*b$ ;  $a = a + 1$ ; } Ответ:  $1+$ 23  $\overline{2}$ 20  $3<sup>1</sup>$ 13  $\overline{4}$ 15  $\mathfrak{S}$ 25 5 Найти значение с при inta=9,  $b=4,c$ ;  $dof b=b+1$ ;  $a=a-b$ ;  $c=a+b$ ; while $(a>0)$ : Ответ:  $\mathbf{1}$  $\overline{2}$  $\overline{2}$  $\overline{3}$  $\overline{3}$  $7\overline{ }$  $\overline{4}$  $\mathbf{Q}$  $5+$  $\overline{\mathbf{4}}$ 

Тесты к теме «Массивы одномерные и двумерные в C++. Строки как массив *символов»* 

#### 1 Определить, что находит фрагмент программы:  $int A[10], i, S;$

 $\dddotsc$ S = A[0]; for  $(i=1; i<10; i++)$  if  $(S>A[i]) S=A[i];$  $\cdots$ 

#### Ответ:

 $\mathbf{1}$ наибольший элемент массива

#### $2 +$ наименьший элемент массива

- $\mathfrak{Z}$ среднее значение элементов массива
- $\overline{4}$ среднее квадратичное значение элементов массива
- $\overline{5}$ сумму элементов массива

# 2 Найти значение S:

int A[7],  $S=0$ ; for (inti=0;i $\le$  6;i++) { A [i]=i; S+= A [i];} Ответ:  $1+$ 21  $\mathcal{L}$  $31$  $\mathcal{E}$  $11$  $\overline{4}$ 41

 $\overline{5}$ 18

# 3 Найти значение S:

inti,  $A[5], S=1;$ for  $(i=1; i \le 4; i++)$  {  $A[i]=i$ ;  $S^* = A[i]$ ; }  $S=(S+6)/i$ ; Ответ:  $\mathbf{1}$  $\overline{4}$  $\overline{2}$  $\overline{5}$  $3+$ - 6  $\overline{4}$  $\tau$  $\overline{5}$ 8

#### 4 Каким символом заканчивается символьная строка?  $\Omega_{\text{TDAT}}$

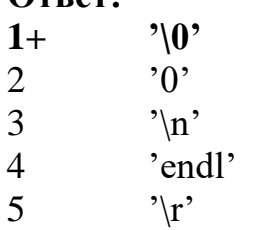

# 5 Укажите правильный вариант копирования строк.

a) charq  $[10]$  = "qwerty",  $s[10]$  = "01234"; strepy  $(q, s)$ ; b) charg  $[10]$  = "qwerty",  $s[10]$  = "01234"; strcpy  $(s, q)$ ; c) char q  $[10]$  = "qwerty",  $s[10]$  = "01234"; strncpy  $(s+2, q)$ ; d) char q  $[10]$  = "qwerty",  $s[10]$  = "01234"; strncpy  $(q+1, s+2)$ ; e) char q  $[10]$  = "qwerty", s $[10]$  = "01234";

```
strncpy (q+1, s+2, 2);
OTRet:
\mathbf{1}a)
\overline{2}h)3
               (b).c)4 + a),b)
\overline{\mathbf{5}}(c), d), e)
```
Тесты к теме «Структуры. Объединения. Перечисления»

#### 1 Перечисляемый тип данных объявляется с помощью ключевого слова

 $\ddotsc$ 

- -: struct
- $\therefore$  class
- $+$ : enum
- -:number
- $\div$  string

#### 2 Структурой называется составной тип данных, состоящий из элемен-**ТОВ ... ТИПОВ.**

- -: одинаковых
- $+$ : разных
- -: перечисляемых
- -: ЧИСЛОВЫХ
- -: строковых

3Для доступа к элементу структуры используется операция ....

- $+$ : точка (.)
- -: стрелка  $(\rightarrow)$
- -: амперсанд  $(\&)$
- -: процент  $(\%)$
- -: решетка  $(\#)$

#### 4 Основным отличием структур и объединений является то, что поля в объединениях всегда ....

- +: находятся в одной и той же области памяти
- -: должны быть одного типа
- -: должны быть одного размера
- -: являются недоступными

#### 5 Структуры в языке C++ отличаются от классов тем, что...

- -: они могут наследовать другие структуры
- -: они могут использоваться в качестве базовых для других структур
- +: они относятся к типам значений

-: в них нельзя определять конструкторы

Тесты к теме «Основы разработки приложений с использованием инструментальной среды разработки и отладки программ в  $C++$  Builder»

# 1 Основной принцип программирования под Windows: ....

+: операционная система вызывает программу

- -: программа вызывает операционную систему
- -: программа и операционная система работают независимо друг от друга
- -: программа встраивается в операционную систему

# 2В ОС Windows сообщения программе посылаются ....

- +: в случайные моменты времени
- -: только в начале работы программы
- -: только после обработки предыдущего сообщения
- -: только в конце работы программы
- -: периодически с заданным интервалом

# 3 Основные компоненты Windows-приложений: ....

- $+$ : функция WinMain
- +: функция окна
- +: цикл обработки сообщений
- +: класс окна
- -: главная форма программы
- -: список поступивших программе сообщений
- -: цикл перерисовки окна

# 4 GDI - это подсистема Windows, которая обеспечивает поддержку ....

- +: аппаратно-независимой графики
- -: аппаратно-зависимой графики
- -: векторной графики
- -: удаленного доступа к базе данных
- -: доступа к локальной базе данных

# 5 Понятие контекста устройства в графике используется для определения. ....

- +: на какое устройство осуществляется вывод
- -: с какого устройства осуществляется чтение данных
- -: какие устройства подключены к компьютеру
- -: каким цветом выводить изображение

# 7.3.2 Оценочные средства для промежуточного контроля

# 7.3.2.1 Оценочные средства для промежуточного контроля по компетенции «ОПК 1 - способность решать стандартные задачи профессио-

нальной деятельности на основе информационной и библиографической культуры с применением информационно-коммуникационных технологий и с учетом основных требований информационной безопасности»

#### Вопросы к зачету

- 1. Понятие информационной, математической, компьютерной модели.
- 2. Этапы решения прикладных задач с использованием ЭВМ
- 3. Понятие алгоритма. Требования, предъявляемые к алгоритмам.
- 4. Базовые алгоритмические структуры (конструкции).
- 5. Понятие программы.
- 6. Структура языка программирования.
- 7. Понятие системы программирования. Транслятор.
- 8. Интегрированная среда программирования.
- 9. Языки программирования низкого уровня.
- 10. Виды языков программирования высокого уровня.

#### Вопросы к экзамену

- 1. Понятие ссылки. Синтаксис описания.
- 2. Основные понятия указателей.
- 3. Технология применения указателей.
- 4. Арифметические операции над указателями.
- 5. Указатели на массивы и их использование.
- 6. Указатели на функции и их использование.
- 7. Указатель на строку, объявленную как массив символов.
- 8. Указатели (массивы указателей) на строковые константы.

9. Определение одномерного массива строк через массивы указателей на строки.

10. Указатели на строки как аргументы функций.

11. Функции модуля stdlib.h, используемых для преобразования строковых данных в числовые.

12. Функции модуля stdlib.h, используемых для преобразования числовых данных в строковые.

- 13. Функции модуля string.h.
- 14. Массивы указателей на строки.
- 15. Указатели на структуры и их использование.
- 16. Указатель на void и его использование.
- 17. Технология использования указателей на указатели.

7.3.2.2 Оценочные средства для промежуточного контроля по компетенции «ПК-13 - умение проектировать и внедрять компоненты ИТинфраструктуры предприятия, обеспечивающие достижение стратегических целей и поддержку бизнес-процессов»

Вопросы к зачету

1. Этапы процесса создания программ на C++ (схема получения исполнимого модуля программы в интегрированной среде программирования).

2. Синтаксическая структура программы на языке  $C++$ : типовые части исходного модуля.

- 3. Определение главной функции.
- 4. Рекомендации по написанию синтаксически правильной програм-

MЫ.

- 5. Алфавит языка С++.
- 6. Особенности языка C++.
- 7. Типы данных в языке  $C++$ .
- 8. Понятие операции, выражения, оператора в C++.
- 9. Основные арифметические операции. Примеры.
- 10. Операции присваивания. Виды операции. Примеры.
- 11. Операции инкремента и декремента. Примеры.
- 12. Побитовые или булевские операции.
- 13. Объявление и инициализация переменных.
- 14. Константы. Способы объявления констант в С++.
- 15. Реализация ввода-вывода в С++.
- 16. Битовые поля.

# Вопросы к экзамену

- 1. Указатели на массивы и их использование.
- 2. Указатели на функции и их использование.
- 3. Указатель на строку, объявленную как массив символов.
- 4. Указатели (массивы указателей) на строковые константы.

5. Определение одномерного массива строк через массивы указателей на строки.

6. Указатели на строки как аргументы функций.

7. Функции модуля stdlib.h, используемых для преобразования строковых данных в числовые.

8. Функции модуля stdlib.h, используемых для преобразования числовых данных в строковые.

- 9. Функции модуля string.h.
- 10. Массивы указателей на строки.
- 11. Указатели на структуры и их использование.
- 12. Указатель на void и его использование.
- 13. Технология использования указателей на указатели.
- 14. Свободная память. Операции управления new и delete.
- 15. Оператор пеw и delete при работе с простыми типами.

16. Оператор пеw и delete при работе с одномерными динамическими массивами.

17. Многомерные динамические массивы. Алгоритм выделения, алгоритм освобождения памяти.

7.3.2.3 Оценочные средства для промежуточного контроля по компетенции «ПК-17 -способность использовать основные методы естественнонаучных дисциплин в профессиональной деятельности для теоретического и экспериментального исследования»

#### Вопросы к зачету

- 1. Условие в программировании. Простые и составные условия.
- 2. Операции отношения (сравнения), логические операции.
- 3. Условный оператор.
- 4. Условная операция ? : в С++.
- 5. Оператор множественного выбора switch() в  $C++$ .
- 6. Особенности использования оператора break.
- 7. Цикл FOR: синтаксис, особенности.
- 8. Цикл с предусловием: синтаксис, особенности.
- 9. Цикл с постусловием: синтаксис, особенности.
- 10. Вложенные пиклы.
- 11. Бесконечный пикл.
- 12. Операторы continue и break в циклах. Примеры.

13. Массив как тип данных. Определение и инициализация одномерного массива. Доступ к элементам.

14. Определение и инициализация двумерного массива. Доступ к элементам.

15. Строка как массив символов типа char.

16. Строковые переменные и константы: объявление и инициализация, вывод на экран.

17. Операции со строками: копирование, сравнение, поиск, добавление строки к строке, определение длины.

18. Сортировка одномерных массивов методом простого выбора.

- 19. Сортировка одномерных массивов методом пузырька.
- 20. Сортировка одномерных массивов методом вставок.

21. Структура как тип данных. Синтаксис описания типа. Объявление структурных переменных.

22. Доступ к полям структуры. Инициализация полей структуры.

23. Массив структур.

24. Вложенные структуры.

25. Перечисление. Синтаксис описания типа. Объявление переменных.

26. Объединение. Синтаксис описания типа. Объявление переменных.

# Вопросы к экзамену

1. Понятие файлов в C++. Текстовый формат записи в файл.

2. Понятие файлов в C++. Двоичный формат записи в файл. Особенности сохранения чисел в двоичном формате.

- 3. Запись информации в текстовый файл.
- 4. Чтение информации из текстового файла.
- 5. Режимы файлов.

6. Запись данных в двоичный файл.

7. Чтение данных из двоичного файла.

8. Дополнительные функции файлового ввода / вывода: функция  $rdbuf()$ .

9. Дополнительные функции файлового ввода / вывода: функции write(символьный массив, число символов), read(символьный массив, число символов), gcount(), put(параметр типа char).

10. Дополнительные функции файлового ввода / вывода: функция get(). Варианты функции get().

11. Произвольный доступ к файлам: функции реализации «передвижения» по файлу в определенную точку файла. Пример реализации.

12. Произвольный доступ к файлам: функции для проверки текущей позиции файлового указателя.

13. Работа с файлом, как с базой данных. Пример реализации.

14. Копирование файлов. Пример реализации.

# 7.3.2.4 Оценочные средства для промежуточного контроля по компетенции «ПК-18 - способность использовать соответствующий математический аппарат и инструментальные средства для обработки, анализа и систематизации информации по теме исследования»

# Вопросы к зачету

- 1. Основные понятия функций.
- 2. Особенности функций.
- 3. Определение функций.
- 4. Объявление (прототипы) функций.
- 5. Вызов функции.

6. Технология вставки функции пользователя в одном файле с основной программой.

7. Технология вставки функции пользователя в отдельный файл.

8. Библиотечные функции.

9. Использование формальных и фактических параметров (аргументов) при обмене информацией с функцией.

- 10. Передача констант и значений переменных в функцию
- 11. Передача аргументов по умолчанию (default argument) в функцию

12. Использование массивов в качестве параметров (аргументов) функ-

ции.

13. Структурные переменные в качестве аргументов функций.

14. Рекурсивные функции. Примеры.

# Вопросы к экзамену

1. Основные понятия объектно-ориентированного программирования: объект, класс, поле, метод, свойства, сообщение, событие и т. д.

- 2. Визуальное программирование. Основные понятия.
- 3. Инструменты интегрированной среды Turbo C++ Explorer.

4. Создание, открытие, сохранение, компиляция и запуск проекта на выполнение в интегрированной среде Turbo  $C++$  Explorer.

5. Компонент форма – TForm. Добавление к проекту, исключение из проекта, реализация связи между формами.

- 6. Компонент форма TForm. Режимы запуска формы на выполнение.
- 7. Компонент форма TForm. Свойства формы.
- 8. Компонент форма TForm. Методы формы.
- 9. Компонент TLabel. Свойства компонента.
- 10. Компонент TEdit. Свойства, события и методы компонента.
- 11. Компонент TMemo.

12. Функции перевода данных из одного типа в другой в интегрированной среде Turbo C++ Explorer. Примеры.

13. Функции выдачи сообщений на экран в интегрированной среде Turbo C++ Explorer. Примеры.

14. Функции ввода данных из диалоговых окон в программу в интегрированной среде Turbo C++ Explorer. Примеры.

15. Компоненты работы со списками в графическом приложении.

16. Компоненты, реализующие одиночный, множественный выбор в графическом приложении.

17. Компонент TMainMenu.

18. Компонент TpopupMenu.

19. Компоненты для работы с массивами данных в в интегрированной среде Turbo C++ Explorer.

20. Использование диалогов для выбора файлов в графическом приложении. Примеры.

21. Работа с файлами с использованием функций компонент в графическом приложении. Примеры.

22. Работа с датами в графическом приложении.

23. Построение графиков с помощью компонента TChart. Примеры.

24. Построение графиков с помощью свойства объекта TForm – Canvas. Примеры.

# **7.3.2.5** *Практические задания для зачета*

В рамках практического задания для оценки освоения компетенций ОПК-1, ПК-13, ПК-17 и ПК-18 обучающемуся предлагается выполнить следующее задание.

Разработать консольное приложение согласно варианту. Предусмотреть проверку правильности ввода исходных данных.

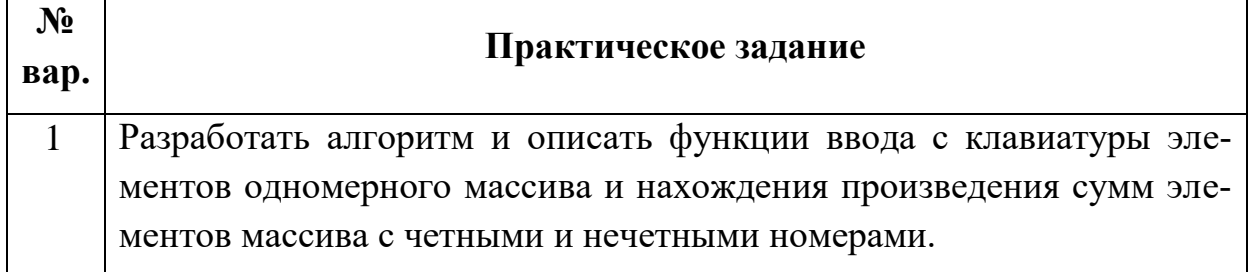

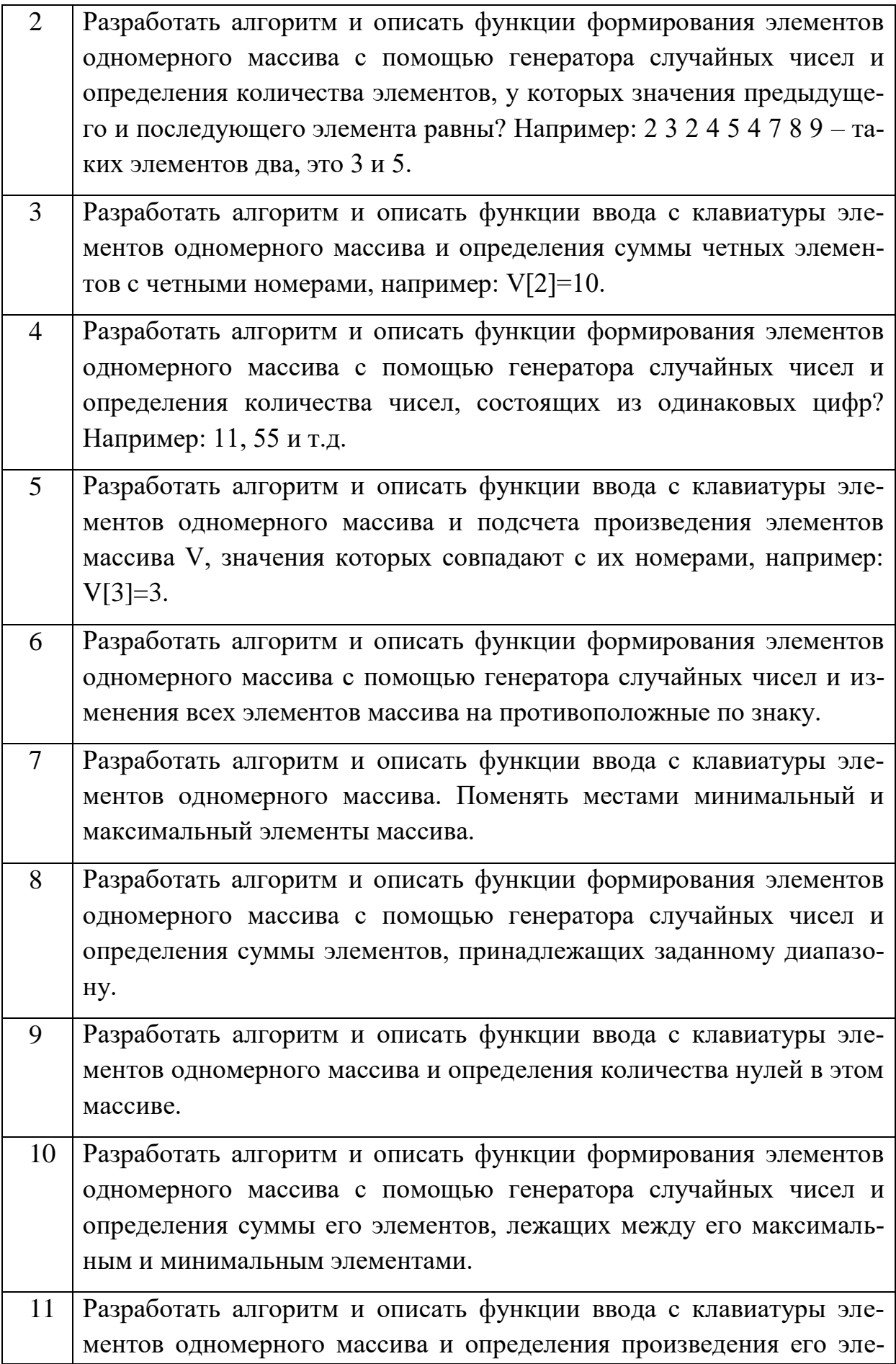

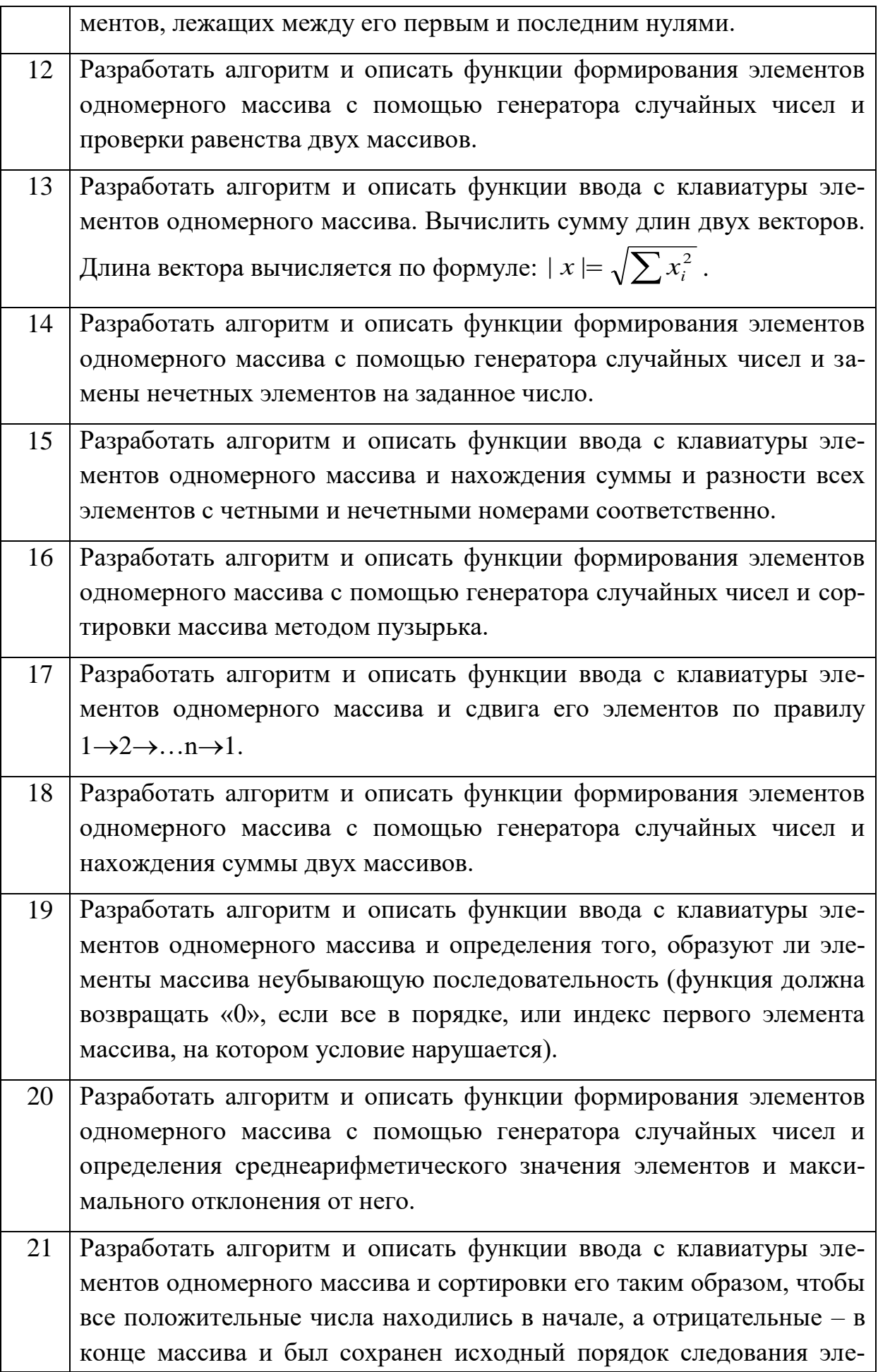

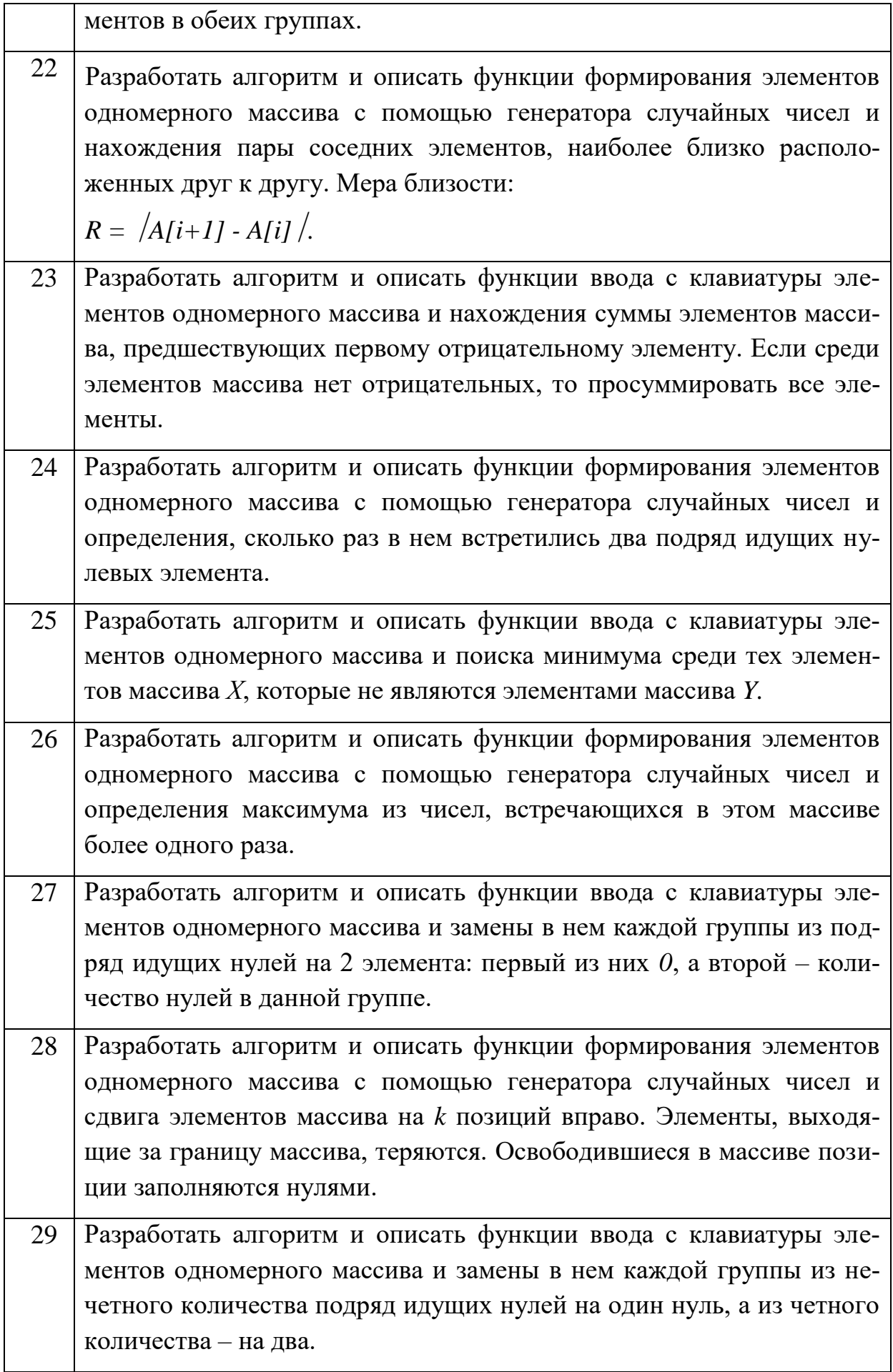

Разработать алгоритм и описать функции формирования элементов 30 одномерного массива с помощью генератора случайных чисел и определения количества инверсий в этом массиве (т.е. таких пар элементов, в которых большее число находится слева от меньшего:  $x_i > x_{i+1}$ ).

#### 7.3.2.6 Практические задания для экзамена

В рамках практического задания для оценки освоения компетенций ОПК-1, ПК-13, ПК-17 и ПК-18 обучающемуся предлагается выполнить следующее задание.

Разработать графическое приложение согласно варианту. Исходные данные вводить с помощью компонента TEdit в компонент TListBox либо с помощью свойства Text в свойство Items компонента TComboBox. Скалярный результат выводить с помощью компонента TLabel. Ввод строки заканчивать нажатием клавиши Enter. Для выхода из программы использовать кнопку Close. Для расчетов вводить несколько различных строк.

Варианты заданий:

1. Дана строка, состоящая из групп нулей и единиц. Каждая группа отделяется от другой одним или несколькими пробелами. Найти количество групп с пятью символами.

2. Дана строка, состоящая из групп нулей и единиц. Найти и вывести на экран самую короткую группу.

3. Дана строка, состоящая из групп нулей и единиц. Подсчитать количество символов в самой длинной группе.

4. Дана строка, состоящая из групп нулей и единиц. Найти и вывести на экран группы с четным количеством символов.

5. Дана строка символов, содержащая некоторый текст на русском языке. Разработать программу форматирования этого текста, т.е. его разбиения на отдельные строки (по k символов в каждой строке) и выравнивания по правой границе путем вставки между отдельными словами необходимого количества пробелов.

6. Дана строка, состоящая из букв, цифр, запятых, точек, знаков "+" и "-". Выделить подстроку, которая соответствует записи целого числа (т.е. начинается со знака "+" или "-" и внутри подстроки нет букв, запятых и то $q$ ек).

7. Дана строка символов, состоящая из букв, цифр, запятых, точек, знаков "+" и "-". Выделить подстроку, которая соответствует записи вещественного числа с фиксированной точкой

8. Дана строка символов, состоящая из букв, цифр, запятых, точек, знаков "+" и "-". Выделить подстроку, которая соответствует записи вещественного числа с плавающей точкой.

9. Дана строка символов, состоящая из произвольных десятичных цифр, разделенных пробелами. Вывести на экран числа этой строки в порядке возрастания их значений.

10. Дана строка символов, состоящая из произвольных десятичных цифр, разделенных пробелами. Вывести четные числа этой строки.

11. Дана строка символов, состоящая из произвольного текста на английском языке, слова разделены пробелами. Вывести на экран слова этого текста в порядке, соответствующем латинскому алфавиту.

12. Дана строка символов, состоящая из произвольного текста на английском языке, слова разделены пробелами. Вывести на экран порядковый номер слова, накрывающего k-ю позицию (если на k-ю позицию попадает пробел, то номер предыдущего слова).

13. Дана строка символов, состоящая из произвольного текста на английском языке, слова разделены пробелами. Разбить исходную строку на две подстроки, причем первая длиной k-символов (если на k-ю позицию попадает слово, то его следует отнести ко второй строке, дополнив первую пробелами до k-позиций).

14. Дана строка символов, состоящая из произвольного текста на английском языке, слова разделены пробелами.. Вывести на экран порядковый номер слова максимальной длины и номер позиции строки с которой оно начинается.

15. Дана строка символов, состоящая из произвольного текста на английском языке, слова разделены пробелами. Вывести на экран порядковый номер слова минимальной длины и количество символов в этом слове.

16. Дана строка символов, состоящая из произвольного текста на английском языке, слова разделены пробелами. В каждом слове заменить первую букву на прописную.

17. Дана строка символов, состоящая из произвольного текста на английском языке, слова разделены пробелами. Удалить первые k слов из строки, сдвинув на их место последующие слова строки.

18. Дана строка символов, состоящая из произвольного текста на английском языке, слова разделены пробелами. Поменять местами i- и j-е слова.

19. Дана строка символов, состоящая из произвольного текста на английском языке, слова разделены пробелами. Поменять местами первую и последнюю буквы каждого слова.

20. Дана строка символов, состоящая из произвольного текста на английском языке, слова разделены пробелами. Заменить буквы латинского алфавита на соответствующие им буквы русского алфавита.

21. Дана строка символов S1S2…Sm, в которой могут встречаться цифры, пробелы, буква «E» и знаки "+", "-". Известно, что первый символ S1 является цифрой. Из данной строки выделить подстроки, разделенные пробелами. Определить, является ли первая подстрока числом. Если да, то выяснить: целое или вещественное число, положительное или отрицательное.

22. Дана строка, состоящая из групп нулей и единиц. Подсчитать количество единиц в группах с нечетным количеством символов.

23. Дана строка символов, содержащая некоторый текст на русском языке. Заменить буквы русского алфавита на соответствующие им буквы латинского алфавита.

24. Дана строка символов, содержащая некоторый текст. Разработать программу, которая определяет, является ли данный текст палиндромом, т.е. читается ли он слева направо так же, как и справа налево (например, «А роза упала на лапу Азора»).

25. Составить программу, которая читает построчно текст другой программы (ввести с клавиатуры) на языке С++, обнаруживает комментарии и выводит их на экран.

26. Составить программу, которая читает построчно текст другой программы (ввести с клавиатуры) на языке С++, подсчитывает количество ключевых пар символов « $\{y, y, w\}$ » и выводит на экран соответствующее сообщение.

27. Разработать программу, которая заданное целое число от 1 до 1999 выводит на экран римскими цифрами.

28. Дан текст из заглавных латинских букв, за которым следует пробел.

Определить, является ли этот текст правильной записью римскими цифрами целого числа от 1 до 999, и, если является, вывести на экран это число арабскими цифрами (в десятичной системе).

29. Дан текст из k символов. Вывести на экран только строчные русские буквы, входящие в этот текст.

30. Дан текст из k символов. Вывести на экран в алфавитном порядке все различные прописные русские буквы, входящие в этот текст.

# **7.4 Методические материалы, определяющие процедуры оценивания знаний, умений и навыков и опыта деятельности, характеризующих этапы формирования компетенций**

*Критериями оценки реферата являются*: новизна текста, обоснованность выбора источников литературы, степень раскрытия сущности вопроса, соблюдения требований к оформлению.

Оценка «**отлично**» выполнены все требования к написанию реферата: обозначена проблема и обоснована её актуальность; сделан анализ различных точек зрения на рассматриваемую проблему и логично изложена собственная позиция; сформулированы выводы, тема раскрыта полностью, выдержан объём; соблюдены требования к внешнему оформлению.

Оценка «**хорошо**» основные требования к реферату выполнены, но при этом допущены недочёты. В частности, имеются неточности в изложении материала; отсутствует логическая последовательность в суждениях; не выдержан объём реферата; имеются упущения в оформлении.

Оценка «удовлетворительно» - имеются существенные отступления от требований к реферированию. В частности: тема освещена лишь частично;

допущены фактические ошибки в содержании реферата; отсутствуют выво-ДЫ.

Оценка «неудовлетворительно» — тема реферата не раскрыта, обнаруживается существенное непонимание проблемы или реферат не представлен BOBCe.

#### Критерии оиенивания задач, заданий

Задача - средство, позволяющее оценить умение и навыки обучающегося применять стандартные методы решения поставленной задачи с использованием имеющейся инструментальной и (или) лабораторной базы, проводить анализ полученного результата работы.

Критерии оценки знаний студента при выполнении задачи.

Оценка «отлично» - выставляется обучающему, показавшему всесторонние, систематизированные, глубокие знания вопросов задания и умение уверенно применять их на практике при решении конкретных задач, свободное и правильное обоснование принятых решений.

Оценка «хорошо» - выставляется обучающему, если он твердо знает материал, грамотно и по существу излагает его, умеет применять полученные знания на практике, но допускает в ответе или в решении задач некоторые неточности, которые может устранить с помощью дополнительных вопросов преподавателя.

Оценка «удовлетворительно» - выставляется обучающемуся, показавшему фрагментарный, разрозненный характер знаний, недостаточно правильные формулировки базовых понятий, нарушения логической последовательности в изложении программного материала, но при этом он владеет основными понятиями выносимых на задачу тем, необходимыми для дальнейшего обучения и может применять полученные знания по образцу в стандартной ситуации.

Оценка «неудовлетворительно» - выставляется обучающемуся, который не знает большей части основного содержания выносимых на задание вопросов тем дисциплины, допускает грубые ошибки в формулировках основных понятий и не умеет использовать полученные знания при решении типовых практических залач.

#### Критерии оценки при проведении тестирования

Оценка «отлично» выставляется при условии правильного ответа обучающегося не менее чем 85 % тестовых заданий;

Оценка «хорошо» выставляется при условии правильного ответа обучающегося не менее чем 70 % тестовых заданий;

Оценка «удовлетворительно» выставляется при условии правильного ответа обучающегося не менее 51 %;

Оценка «неудовлетворительно» выставляется при условии правильного ответа обучающегося менее чем на 50 % тестовых заданий.

#### Критерии оценки лабораторной работы

Оценка «**отлично**» выставляется в том случае, когда обучающийся правильно и полностью выполнил основное задание и, возможно при необходимости, дополнительное задание лабораторной работы, ответил правильно на теоретические вопросы, на дополнительные вопросы. Показал отличные знания и умения при выполнении лабораторной работы в рамках учебного материала.

Оценка «**хорошо**» выставляется в том случае, когда обучающийся правильно и полностью выполнил задание лабораторной работы, ответил на теоретические вопросы с небольшими неточностями, на большинство дополнительных вопросов также, возможно, допуская незначительные ошибки. Показал достаточно хорошие знания и умения при выполнении лабораторной работы в рамках учебного материала.

Оценка «**удовлетворительно**» выставляется в том случае, когда обучающийся правильно выполнил задание лабораторной работы, ответил на теоретические вопросы с существенными неточностями. Показал минимальные удовлетворительные знания и умения при выполнении лабораторной работы в рамках учебного материала.

Оценка «**неудовлетворительно**» выставляется в том случае, когда обучающийся неправильно выполнил задание лабораторной работы, не ответил на теоретические вопросы. Показал недостаточный уровень знаний и умений при выполнении лабораторной работы в рамках учебного материала.

#### *Критерии оценки при проведении зачета*

Оценки «**зачтено**» и «**незачтено**» выставляются по дисциплинам, формой заключительного контроля которых является зачет. При этом оценка «зачтено» должна соответствовать параметрам любой из положительных оценок («отлично», «хорошо», «удовлетворительно»), а «незачтено» — параметрам оценки «неудовлетворительно».

**Оценка «отлично»** выставляется обучающемуся, который обладает всесторонними, систематизированными и глубокими знаниями материала учебной программы, умеет свободно выполнять задания, предусмотренные учебной программой, усвоил основную и ознакомился с дополнительной литературой, рекомендованной учебной программой. Как правило, оценка «отлично» выставляется обучающемуся усвоившему взаимосвязь основных положений и понятий дисциплины в их значении для приобретаемой специальности, проявившему творческие способности в понимании, изложении и использовании учебного материала, правильно обосновывающему принятые решения, владеющему разносторонними навыками и приемами выполнения практических работ.

**Оценка «хорошо»** выставляется обучающемуся, обнаружившему полное знание материала учебной программы, успешно выполняющему предусмотренные учебной программой задания, усвоившему материал основной литературы, рекомендованной учебной программой. Как правило, оценка «хорошо» выставляется обучающемуся, показавшему систематизированный характер знаний по дисциплине, способному к самостоятельному пополнению знаний в ходе дальнейшей учебной и профессиональной деятельности, правильно применяющему теоретические положения при решении практических вопросов и задач, владеющему необходимыми навыками и приемами выполнения практических работ.

Оценка «удовлетворительно» выставляется обучающемуся, который показал знание основного материала учебной программы в объеме, достаточном и необходимым для дальнейшей учебы и предстоящей работы по специальности, справился с выполнением заданий, предусмотренных учеб-ной программой, знаком с основной литературой, рекомендованной учебной программой. Как правило, оценка «удовлетворительно» выставляется обучающемуся, допустившему погрешности в ответах на экзамене или выполнении экзаменационных заданий, но обладающему необходимыми знаниями под руководством преподавателя для устранения этих погрешностей, нарушающему последовательность в изложении учебного материала и испытывающему затруднения при выполнении практических работ.

Оценка «неудовлетворительно» выставляется обучающемуся, не знающему основной части материала учебной программы, допускающему принципиальные ошибки в выполнении предусмотренных учебной программой заданий, неуверенно с большими затруднениями выполняющему практические работы. Как правило, оценка «неудовлетворительно» выставляется обучающемуся, который не может продолжить обучение или приступить к деятельности по специальности по окончании университета без дополнительных занятий по соответствующей дисциплине.

# Критерии оценки при проведении экзамена

Оценка «отлично» выставляется обучающемуся, который обладает всесторонними, систематизированными и глубокими знаниями материала учебной программы, умеет свободно выполнять задания, предусмотренные учебной программой, усвоил основную и ознакомился с дополнительной литературой, рекомендованной учебной программой. Как правило, оценка «отлично» выставляется обучающемуся усвоившему взаимосвязь основных положений и понятий дисциплины в их значении для приобретаемой специальности, проявившему творческие способности в понимании, изложении и использовании учебного материала, правильно обосновывающему принятые решения, владеющему разносторонними навыками и приемами выполнения практических работ.

Оценка «хорошо» выставляется обучающемуся, обнаружившему полное знание материала учебной программы, успешно выполняющему предусмотренные учебной программой задания, усвоившему материал основной литературы, рекомендованной учебной программой. Как правило, оценка «хорошо» выставляется обучающемуся, показавшему систематизированный характер знаний по дисциплине, способному к самостоятельному пополнению знаний в ходе дальнейшей учебной и профессиональной деятельности, правильно применяющему теоретические положения при решении практических вопросов и задач, владеющему необходимыми навыками и приемами выполнения практических работ.

Оценка «удовлетворительно» выставляется обучающемуся, который показал знание основного материала учебной программы в объеме, достаточном и необходимым для дальнейшей учебы и предстоящей работы по специальности, справился с выполнением заданий, предусмотренных учеб-ной программой, знаком с основной литературой, рекомендованной учебной программой. Как правило, оценка «удовлетворительно» выставляется обучающемуся, допустившему погрешности в ответах на экзамене или выполнении экзаменационных заданий, но обладающему необходимыми знаниями под руководством преподавателя для устранения этих погрешностей, нарушающему последовательность в изложении учебного материала и испытывающему затруднения при выполнении практических работ.

**Оценка** «неудовлетворительно» выставляется обучающемуся, не знающему основной части материала учебной программы, допускающему принципиальные ошибки в выполнении предусмотренных учебной программой заданий, неуверенно с большими затруднениями выполняющему практические работы. Как правило, оценка «неудовлетворительно» выставляется обучающемуся, который не может продолжить обучение или приступить к деятельности по специальности по окончании университета без дополнительных занятий по соответствующей дисциплине.

Контроль освоения дисциплины «Программирование» проводится в соответствии с Положением системы менеджмента качества КубГАУ 2.5.1 «Текущий контроль успеваемости и промежуточная аттестация обучающихся».

# 8 Перечень основной и дополнительной литературы

# Основная учебная литература:

1. Программирование на языке Си++: учеб. пособие [Электронный ресурс] / А.Г. Мурлин, В.А. Мурлина, Н.В. Ефанова, Е.А. Иванова. – Красно-КубГАУ. 2016.  $\equiv$ 186  $\mathbf{c}$ Режим лоступа: лар.  $\equiv$ https://edu.kubsau.ru/file.php/118/Programmirovanie\_uchebnoe\_posobie\_2016.pdf

2. Ковалевская, Е. В. Методы программирования: учебное пособие / Е. В. Ковалевская, Н. В. Комлева. — Москва: Евразийский открытый институт, 2011. — 320 с. — ISBN 978-5-374-00356-7. — Текст: электронный // Электронно-библиотечная система IPR BOOKS : [сайт].  $-$  URL: http://www.iprbookshop.ru/10784.html

3. Лойко В.И. Алгоритмы и структуры данных: учеб. пособие [Электронный ресурс] / В.И. Лойко, Н.В. Ефанова, Е.А. Иванова. - Краснодар : КубГАУ, 2018. – 206 с. – Режим доступа: https://edu.kubsau.ru/file.php/118/AiSD\_1.pdf

#### **Дополнительная учебная литература:**

1. Смирнов, А. А. Технологии программирования : учебное пособие / А. А. Смирнов, Д. В. Хрипков. — Москва : Евразийский открытый институт, 2011. — 191 c. — ISBN 978-5-374-00296-6. — Текст : электронный // Электронно-библиотечная система IPR BOOKS : [сайт]. — URL: http://www.iprbookshop.ru/10900.html

2. Объектно-ориентированное программирование: учеб. пособие [Электронный ресурс] / Е. А. Иванова, Н. В. Ефанова, Т. А. Крамаренко. – Краснодар : Куб $\Gamma$ АУ, 2018. – 86 с. – Режим доступа: https://edu.kubsau.ru/file.php/118/Uch\_posobie\_OOP\_2018\_403992\_v1\_.PDF

3. Курипта, О. В. Основы программирования и алгоритмизации [Электронный ресурс] : практикум / О. В. Курипта, О. В. Минакова, Д. К. Проскурин. — Электрон. текстовые данные. — Воронеж : Воронежский государственный архитектурно-строительный университет, ЭБС АСВ, 2015. — 133 c. — 978-5-89040-575-3. — Режим доступа: http://www.iprbookshop.ru/59123.html

# **9 Перечень ресурсов информационно-телекоммуникационной сети «Интернет»**

Перечень ЭБС

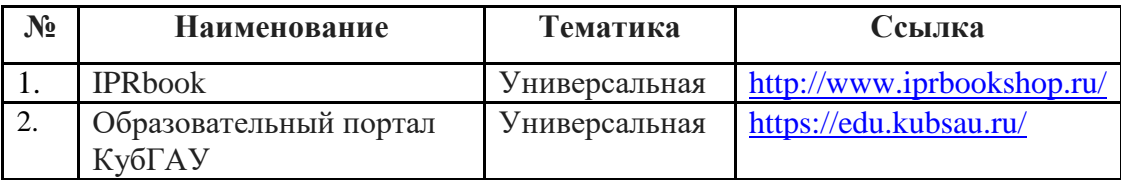

Рекомендуемые интернет сайты:

 образовательный портал КубГАУ [Электронный ресурс]: Режим доступа: [http://edu.kubsau.local](http://edu.kubsau.local/)

 материалы Национального Открытого Университета «Интуит» [Электронный ресурс]: Режим доступа: http://www.intuit.ru

 материалы учебного центра «Специалист» при МГТУ им. Н.Э. Баумана [Электронный ресурс]: Режим доступа: http://www.specialist.ru;

 материалы сайта образовательной платформы Coursera [Электронный ресурс]: Режим доступа: http://www.coursera.org;

 материалы портала «Открытое образование» [Электронный ресурс]: Режим доступа: http://openedu.ru;

 материалы портала для разработчиков Microsoft [Электронный ресурс]: Режим доступа: http://msdn.microsoft.com.

# **10 Методические указания для обучающихся по освоению дисциплины**

Перечень учебно-методической литературы по освоению дисциплины:

1. Крамаренко Т. А. Программирование : практикум. Ч. 1 [Электронный ресурс] / Т. А. Крамаренко, Е. А. Иванова. – Краснодар : КубГАУ, 2020. – 171 с. – Режим доступа:

https://edu.kubsau.ru/file.php/118/Praktikum\_Programmirovanie\_2020\_chast1\_59 3606\_v1\_.PDF

2. Крамаренко Т. А. Программирование : практикум. Ч. 2 [Электронный ресурс] / Т. А. Крамаренко, Е. А. Иванова. – Краснодар : КубГАУ, 2020. – 87 с. – Режим доступа:

https://edu.kubsau.ru/file.php/118/Praktikum\_Programmirovanie\_2020\_chast2\_59 4210\_v1\_.PDF.

3. Программирование : метод. рекомендации по организации самостоятельной работы [Электронный ресурс] / сост. Т. А. Крамаренко,

Е. А. Иванова. – Электрон. текстовые данные. – Краснодар : КубГАУ, 2020. – 28 с. – Режим доступа:

https://edu.kubsau.ru/file.php/118/Metodichka\_po\_SR\_Programmirovanie\_594203 \_v1\_.PDF.

4. Программирование на СИ/СИ++. Методические указания к лабораторным работам по дисциплине «Программирование»: Часть 1 [Электронный ресурс] / А.Г. Мурлин, Н.В. Ефанова, Е.А, Иванова, О.М. Гончар. – Краснодар: КубГАУ, 2012. – 119 с. - Режим доступа:

https://edu.kubsau.ru/file.php/118/01\_Programmirovanie\_chast\_1\_.pdf

5. Программирование на СИ/СИ++. Методические указания к лабораторным работам по дисциплине «Программирование»: Часть 2 [Электронный ресурс] / А.Г. Мурлин, Н.В. Ефанова, Е.А, Иванова, О.М. Гончар. – Краснодар: КубГАУ, 2012. – 118 с. - Режим доступа:

https://edu.kubsau.ru/file.php/118/02\_Programmirovanie\_chast\_2\_.pdf

# **11. Перечень информационных технологий, используемых при осуществлении образовательного процесса по дисциплине, включая перечень программного обеспечения и информационных справочных систем**

Информационные технологии, используемые при осуществлении образовательного процесса по дисциплине позволяют: обеспечить взаимодействие между участниками образовательного процесса, в том числе синхронное и (или) асинхронное взаимодействие посредством сети "Интернет"; фиксировать ход образовательного процесса, результатов промежуточной аттестации по дисциплине и результатов освоения образовательной программы; организовать процесс образования путем визуализации изучаемой информации посредством использования презентационных технологий; контролировать результаты обучения на основе компьютерного тестирования.

| ты пере кар программного обеспе капи |                                |                          |  |
|--------------------------------------|--------------------------------|--------------------------|--|
| $N_2$                                | Наименование                   | Краткое описание         |  |
|                                      | Windows                        | Операционная система     |  |
|                                      | Office                         | Пакет офисных приложений |  |
|                                      | <b>INDIGO</b>                  | Тестирование             |  |
| 3                                    | <b>Microsoft Visual Studio</b> | Разработка приложений    |  |
|                                      | <b>Microsoft Visio</b>         | Схемы и диаграммы        |  |

11 1 Перечень программного обеспечения

# 11.2 Перечень современных профессиональных баз данных, информационных справочных и поисковых систем

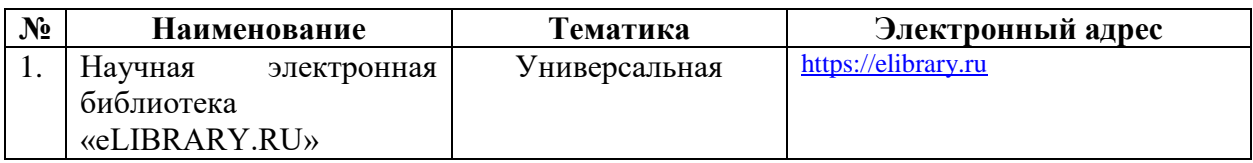

# 11.3 Доступ к сети Интернет

Доступ к сети Интернет, доступ в электронную информационнообразовательную среду университета

# 12 Материально-техническое обеспечение для обучения по дисциплине

Входная группа в главный учебный корпус и корпус зооинженерного факультета оборудован пандусом, кнопкой вызова, тактильными табличками, опорными поручнями, предупреждающими знаками, доступным расширенным входом, в корпусе есть специально оборудованная санитарная комната. Для перемещения инвалидов и ЛОВЗ в помещении имеется передвижной гусеничный ступенькоход. Корпуса оснащены противопожарной звуковой и визуальной сигнализацией

Планируемые помещения для проведения всех видов учебной деятельности

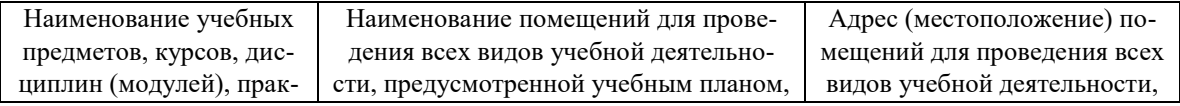

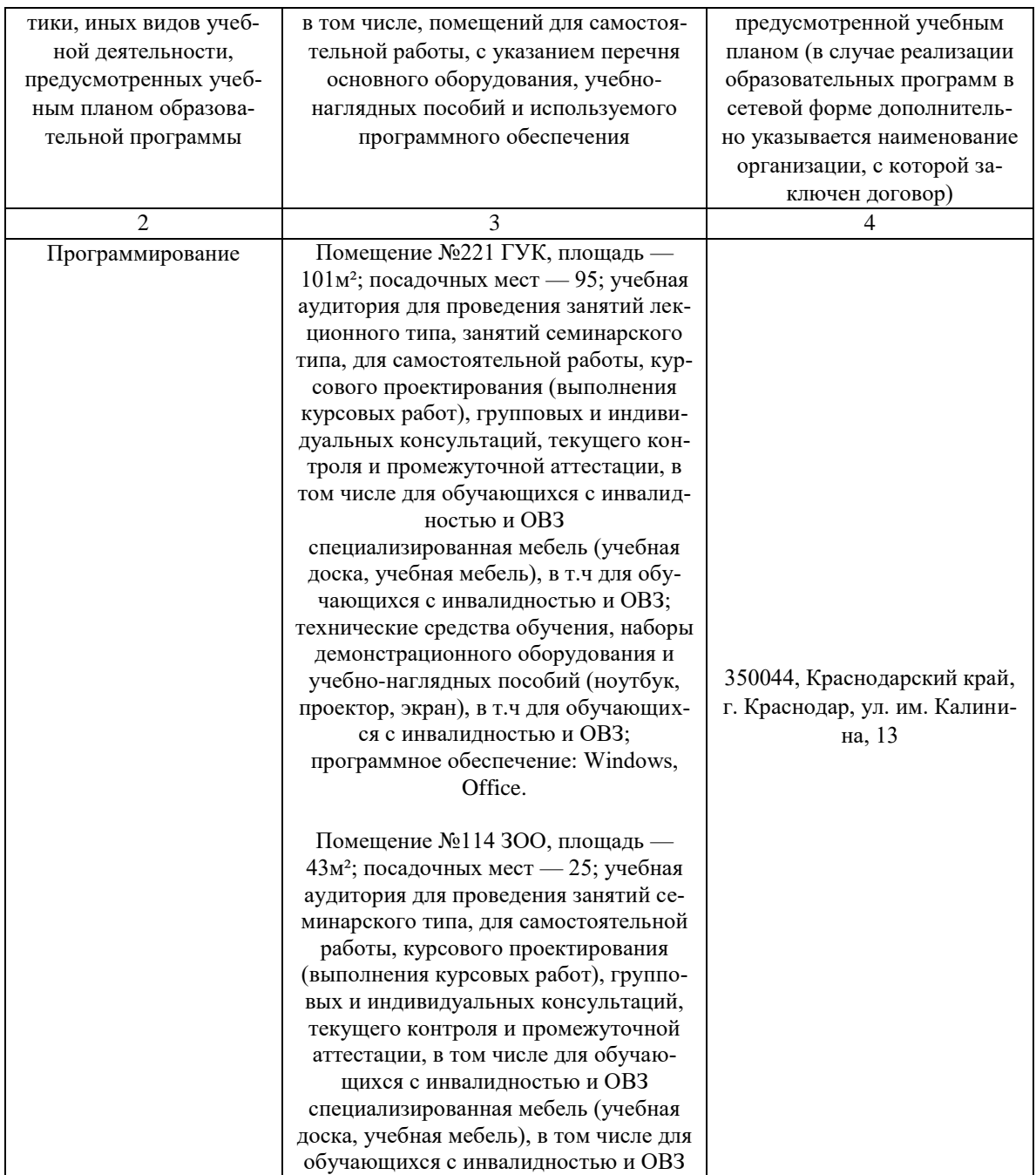

# **13. Особенности организации обучения лиц с ОВЗ и инвалидов**

Для инвалидов и лиц с ОВЗ может изменяться объём дисциплины (модуля) в часах, выделенных на контактную работу обучающегося с преподавателем (по видам учебных занятий) и на самостоятельную работу обучающегося (при этом не увеличивается количество зачётных единиц, выделенных на освоение дисциплины).

Фонды оценочных средств адаптируются к ограничениям здоровья и восприятия информации обучающимися.

Основные формы представления оценочных средств – в печатной форме или в форме электронного документа.

Формы контроля и оценки результатов обучения инвалидов и лиц с

# ОВЗ

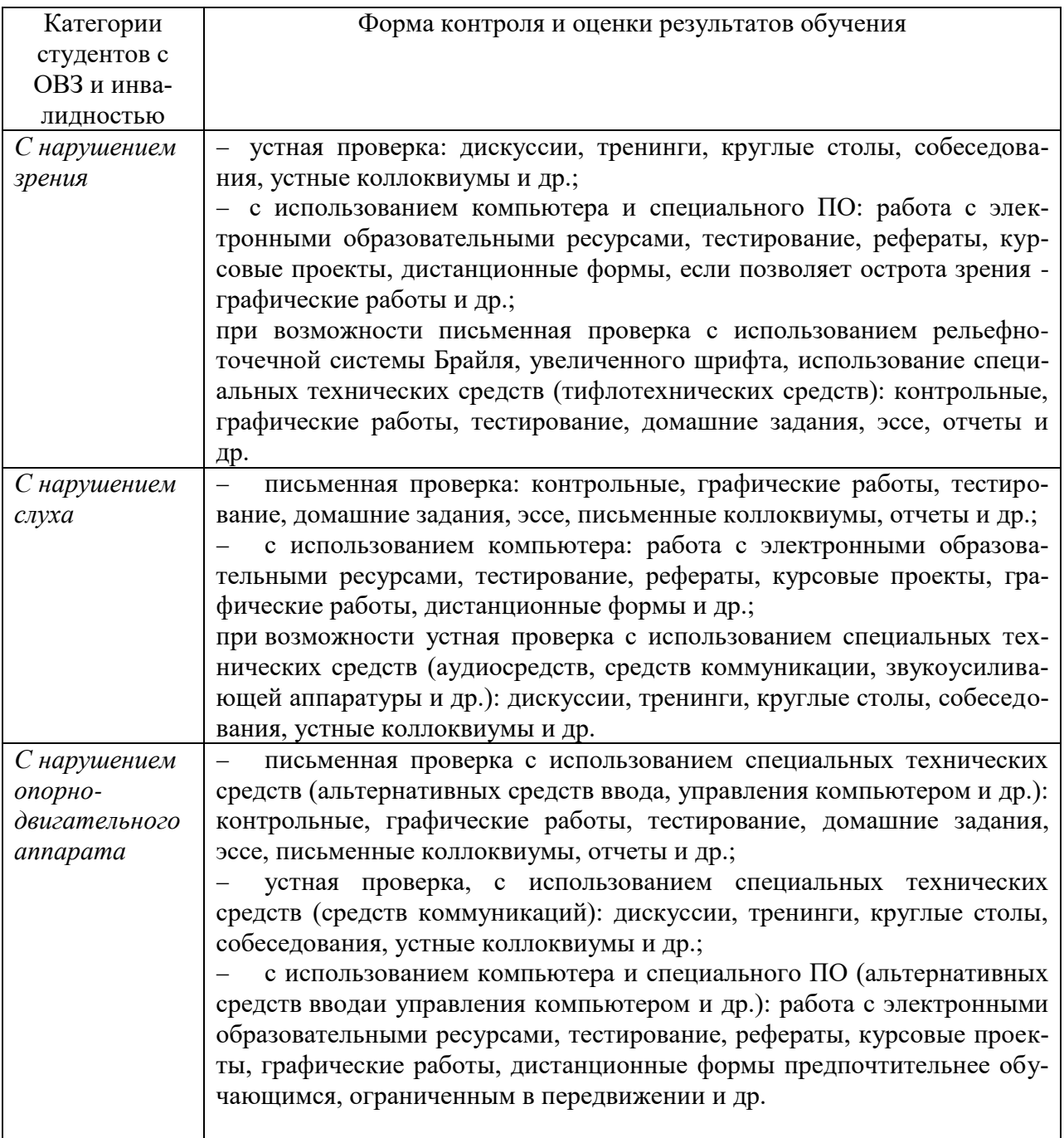

# **Адаптация процедуры проведения промежуточной аттестации для инвалидов и лиц с ОВЗ:**

В ходе проведения промежуточной аттестации предусмотрено:

 предъявление обучающимся печатных и (или) электронных материалов в формах, адаптированных к ограничениям их здоровья;

 возможность пользоваться индивидуальными устройствами и средствами, позволяющими адаптировать материалы, осуществлять приём и передачу информации с учетом их индивидуальных особенностей;

увеличение продолжительности проведения аттестации;

 возможность присутствия ассистента и оказания им необходимой помощи (занять рабочее место, передвигаться, прочитать и оформить задание, общаться с преподавателем).

Формы промежуточной аттестации для инвалидов и лиц с ОВЗ должны учитывать индивидуальные и психофизические особенности обучающегося/обучающихся по АОПОП ВО (устно, письменно на бумаге, письменно на компьютере, в форме тестирования и т.п.).

#### **Специальные условия, обеспечиваемые в процессе преподавания дисциплины**

#### *Студенты с нарушениями зрения*

 предоставление образовательного контента в текстовом электронном формате, позволяющем переводить плоскопечатную информацию в аудиальную или тактильную форму;

 возможность использовать индивидуальные устройства и средства, позволяющие адаптировать материалы, осуществлять приём и передачу информации с учетом индивидуальных особенностей и состояния здоровья студента;

 предоставление возможности предкурсового ознакомления с содержанием учебной дисциплины и материалом по курсу за счёт размещения информации на корпоративном образовательном портале;

 использование чёткого и увеличенного по размеру шрифта и графических объектов в мультимедийных презентациях;

 использование инструментов «лупа», «прожектор» при работе с интерактивной доской;

 озвучивание визуальной информации, представленной обучающимся в ходе занятий;

 обеспечение раздаточным материалом, дублирующим информацию, выводимую на экран;

 наличие подписей и описания у всех используемых в процессе обучения рисунков и иных графических объектов, что даёт возможность перевести письменный текст в аудиальный,

 обеспечение особого речевого режима преподавания: лекции читаются громко, разборчиво, отчётливо, с паузами между смысловыми блоками информации, обеспечивается интонирование, повторение, акцентирование, профилактика рассеивания внимания;

 минимизация внешнего шума и обеспечение спокойной аудиальной обстановки;

 возможность вести запись учебной информации студентами в удобной для них форме (аудиально, аудиовизуально, на ноутбуке, в виде пометок в заранее подготовленном тексте);

увеличение доли методов социальной стимуляции (обращение вни-

мания, апелляция к ограничениям по времени, контактные виды работ, групповые задания и др.) на практических и лабораторных занятиях;

 минимизирование заданий, требующих активного использования зрительной памяти и зрительного внимания;

 применение поэтапной системы контроля, более частый контроль выполнения заданий для самостоятельной работы.

# *Студенты с нарушениями опорно-двигательного аппарата* **(маломобильные студенты, студенты, имеющие трудности передвижения**

#### **и патологию верхних конечностей)**

 возможность использовать специальное программное обеспечение и специальное оборудование и позволяющее компенсировать двигательное нарушение (коляски, ходунки, трости и др.);

 предоставление возможности предкурсового ознакомления с содержанием учебной дисциплины и материалом по курсу за счёт размещения информации на корпоративном образовательном портале;

 применение дополнительных средств активизации процессов запоминания и повторения;

- опора на определенные и точные понятия;
- использование для иллюстрации конкретных примеров;
- применение вопросов для мониторинга понимания;
- разделение изучаемого материала на небольшие логические блоки;

 увеличение доли конкретного материала и соблюдение принципа от простого к сложному при объяснении материала;

 наличие чёткой системы и алгоритма организации самостоятельных работ и проверки заданий с обязательной корректировкой и комментариями;

 увеличение доли методов социальной стимуляции (обращение внимания, аппеляция к ограничениям по времени, контактные виды работ, групповые задания др.);

 обеспечение беспрепятственного доступа в помещения, а также пребывания них;

 наличие возможности использовать индивидуальные устройства и средства, позволяющие обеспечить реализацию эргономических принципов и комфортное пребывание на месте в течение всего периода учёбы (подставки, специальные подушки и др.).

# **Студенты с нарушениями слуха (глухие, слабослышащие, позднооглохшие)**

 предоставление образовательного контента в текстовом электронном формате, позволяющем переводить аудиальную форму лекции в плоскопечатную информацию;

наличие возможности использовать индивидуальные звукоусилива-

ющие устройства и сурдотехнические средства, позволяющие осуществлять приём и передачу информации; осуществлять взаимообратный перевод текстовых и аудиофайлов (блокнот для речевого ввода), а также запись и воспроизведение зрительной информации.

- наличие системы заданий, обеспечивающих систематизацию вербального материала, его схематизацию, перевод в таблицы, схемы, опорные тексты, глоссарий;

- наличие наглядного сопровождения изучаемого материала (структурно-логические схемы, таблицы, графики, концентрирующие и обобщающие информацию, опорные конспекты, раздаточный материал);

- наличие чёткой системы и алгоритма организации самостоятельных работ и проверки заданий с обязательной корректировкой и комментариями;

– обеспечение практики опережающего чтения, когда студенты заранее знакомятся с материалом и выделяют незнакомые и непонятные слова и фрагменты;

- особый речевой режим работы (отказ от длинных фраз и сложных предложений, хорошая артикуляция; четкость изложения, отсутствие лишних слов; повторение фраз без изменения слов и порядка их следования; обеспечение зрительного контакта во время говорения и чуть более медленного темпа речи, использование естественных жестов и мимики);

- чёткое соблюдение алгоритма занятия и заданий для самостоятельной работы (называние темы, постановка цели, сообщение и запись плана, выделение основных понятий и методов их изучения, указание видов деятельности студентов и способов проверки усвоения материала, словарная работа):

- соблюдение требований к предъявляемым учебным текстам (разбивка текста на части; выделение опорных смысловых пунктов; использование наглядных средств);

- минимизация внешних шумов;

- предоставление возможности соотносить вербальный и графический материал; комплексное использование письменных и устных средств коммуникации при работе в группе;

- сочетание на занятиях всех видов речевой деятельности (говорения, слушания, чтения, письма, зрительного восприятия с лица говорящего).

#### Студенты с прочими видами нарушений

# (ДЦП с нарушениями речи, заболевания эндокринной, центральной нервной

#### и сердечно-сосудистой систем, онкологические заболевания)

- наличие возможности использовать индивидуальные устройства и средства, позволяющие осуществлять приём и передачу информации;

- наличие системы заданий, обеспечивающих систематизацию вербального материала, его схематизацию, перевод в таблицы, схемы, опорные тексты, глоссарий;

наличие наглядного сопровождения изучаемого материала;

 наличие чёткой системы и алгоритма организации самостоятельных работ и проверки заданий с обязательной корректировкой и комментариями;

 обеспечение практики опережающего чтения, когда студенты заранее знакомятся с материалом и выделяют незнакомые и непонятные слова и фрагменты;

 предоставление возможности соотносить вербальный и графический материал; комплексное использование письменных и устных средств коммуникации при работе в группе;

 сочетание на занятиях всех видов речевой деятельности (говорения, слушания, чтения, письма, зрительного восприятия с лица говорящего);

 предоставление образовательного контента в текстовом электронном формате;

 предоставление возможности предкурсового ознакомления с содержанием учебной дисциплины и материалом по курсу за счёт размещения информации на корпоративном образовательном портале;

 возможность вести запись учебной информации студентами в удобной для них форме (аудиально, аудиовизуально, в виде пометок в заранее подготовленном тексте).

 применение поэтапной системы контроля, более частый контроль выполнения заданий для самостоятельной работы,

 стимулирование выработки у студентов навыков самоорганизации и самоконтроля;

 наличие пауз для отдыха и смены видов деятельности по ходу занятия.